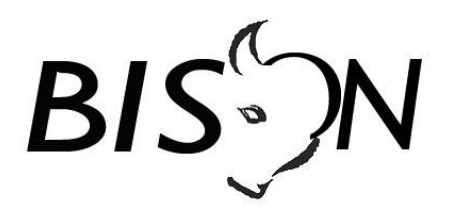

# **Specificatie TMI8**

# **Tijdelijke mutaties op het geplande vervoersaanbod Koppelvlak 20**

Versie: 8.1.0.1 Datum: 20 mei 2016 Status: vervallen Bestand: tmi8 tijdelijke mutaties op het geplande vervoersaanbod (kv 20), v8.1.0.1, vervallen

© Platform Beheer Informatie Standaarden OV Nederland (BISON), 2016

Op dit werk is de Creative Commons Licentie/ by-nd/3.0/nl van toepassing. http://creativecommons.org/licenses/by-nd/3.0/nl/

© BISON 2016 1 / 48 Koppelvlak 20 Alle rechten voorbehouden Document versie: 8.1.0.1, Status: Vervallen

# Copyright

Dit document is eigendom van het Platform BISON onder de Stichting Connekt, en wordt gepubliceerd onder de Creative Commons Naamsvermelding - Geen Afgeleide werken 3.0 Nederland licentie (Creative Commons Licensie by-nd/3.0/nl).

De Creative Commons Naamsvermelding - Geen Afgeleide werken 3.0 Nederland licentie in het kort:

De gebruiker mag:

• het werk kopiëren, verspreiden en doorgeven

Onder de volgende voorwaarden:

- 1. **Naamsvermelding**. De gebruiker dient bij het werk de door de maker of de licentiegever aangegeven naam te vermelden (maar niet zodanig dat de indruk gewekt wordt dat zij daarmee instemmen met uw werk of uw gebruik van het werk).
- 2. **Geen Afgeleide werken**. De gebruiker mag het werk niet bewerken.
- 3. Bij hergebruik of verspreiding dient de gebruiker de licentievoorwaarden van dit werk kenbaar te maken aan derden. De beste manier om dit te doen is door middel van een link naar de webpagina http://creativecommons.org/licenses/by-nd/3.0/nl.
- 4. De gebruiker mag afstand doen van een of meerdere van deze voorwaarden met voorafgaande toestemming van de rechthebbende.
- 5. Niets in deze licentie strekt ertoe afbreuk te doen aan de morele rechten van de auteur, of deze te beperken.

Zie voor de volledige licentie http://creativecommons.org/licenses/by-nd/3.0/nl of Bijlage 5 van dit document.

Voor vragen over en/of wijzigingen op dit document de documenten en/of bestanden die erbij horen, dient u contact op te nemen met het Platform BISON (http://bison.connekt.nl).

Except where otherwise noted, this work is licensed under<br>http://creativecommons.org/licenses/by-nd/3.0/

#### Wijzigingsgeschiedenis

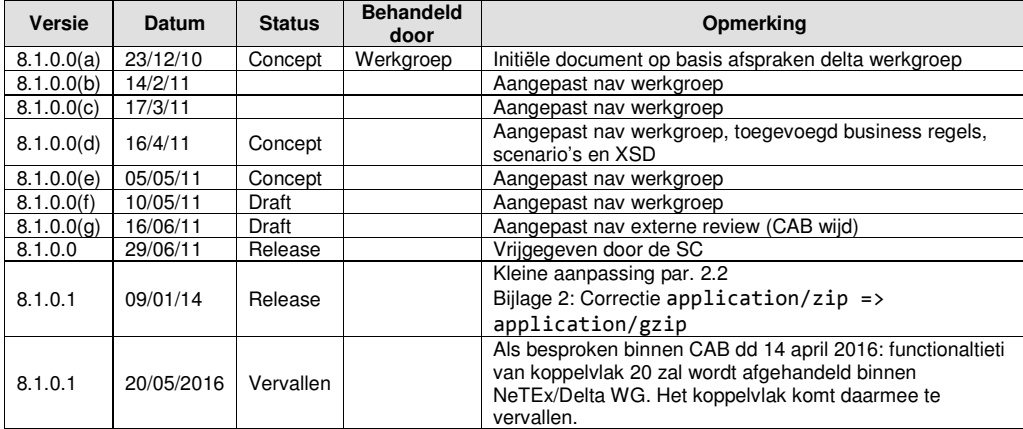

# **Openstaande punten**

## **Inhoudsopgave**

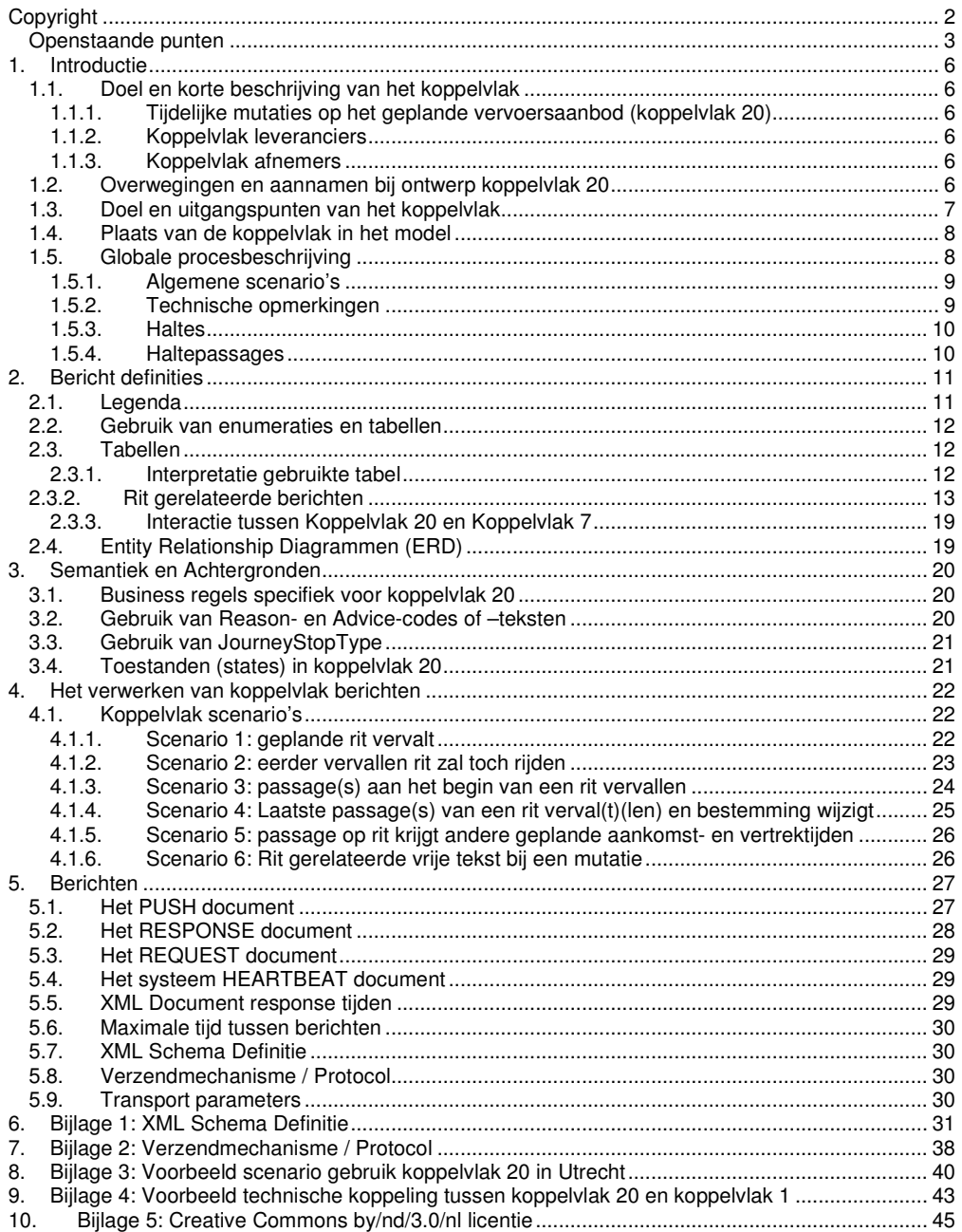

 $@$  BISON 2016 Alle rechten voorbehouden

Koppelvlak 20<br>Document versie: 8.1.0.1, Status: Vervallen  $4\sqrt{48}$ 

## Inhoudsopgave Tabellen

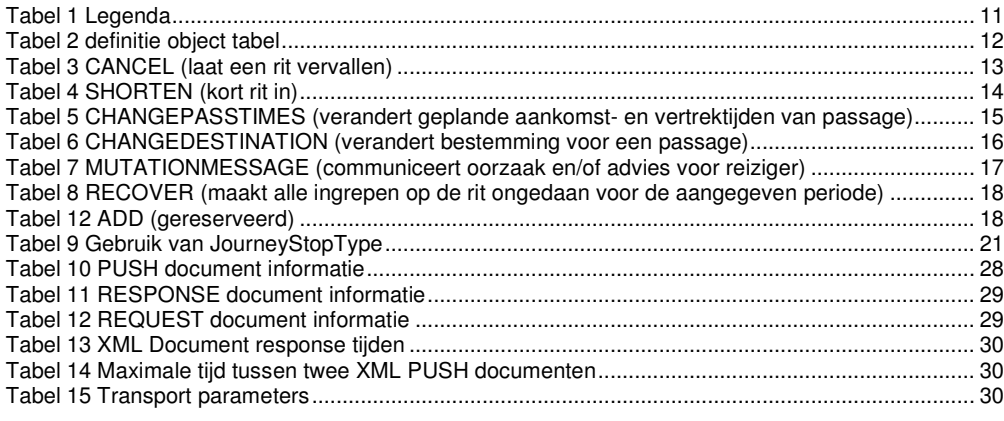

# Inhoudsopgave Figuren

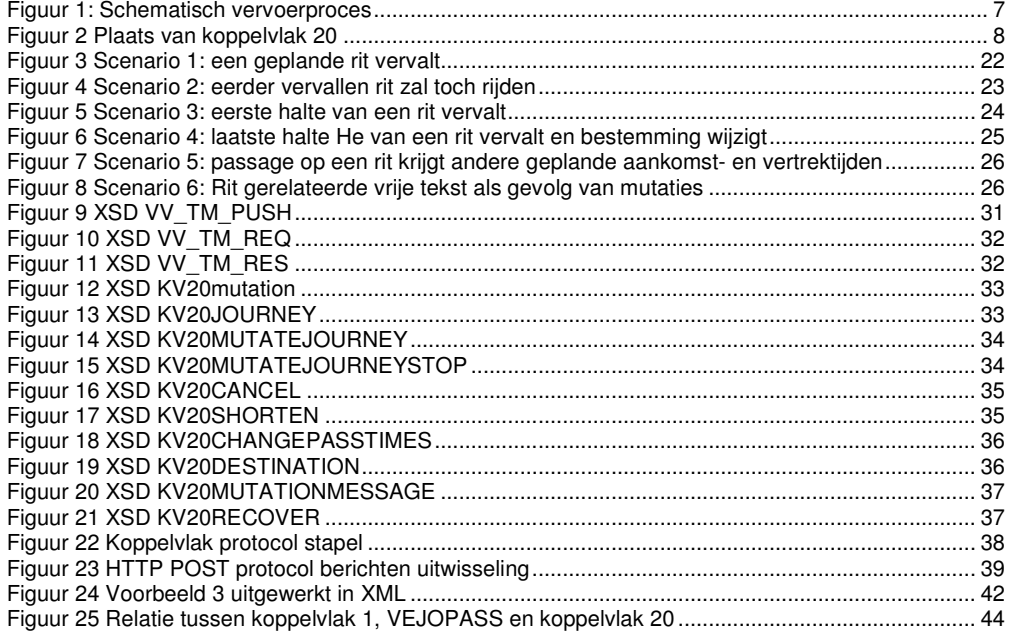

© BISON 2016 5 / 48 Koppelvlak 20 Alle rechten voorbehouden Document versie: 8.1.0.1, Status: Vervallen

## **1. Introductie**

### **1.1. Doel en korte beschrijving van het koppelvlak**

Ritten in het OV worden uitgevoerd volgens een dienstregeling. Deze dienstregeling is generiek en het proces om te komen tot deze dienstregeling is niet toegespitst op kortdurende veranderingen. Om toch in staat te zijn kortdurende verandering in de dienstregeling te communiceren is koppelvlak 20 ontwikkeld. Koppelvlak 20 is het 1<sup>e</sup> onderdeel van de gefaseerde introductie van geplande mutaties op basis dienstregeling, en is beperkt tot het laten vervallen van passages en ritten (verminderen van capaciteit) en de eventuele gevolgen daarvan.

#### **1.1.1. Tijdelijke mutaties op het geplande vervoersaanbod (koppelvlak 20)**

Het doel van koppelvlak 20 is om afnemende systemen te voorzien van informatie over **tijdelijke mutaties op het geplande vervoersaanbod**, gedefinieerd ten opzichte van de dienstregeling, zoals gecommuniceerd door middel van koppelvlak 1. Tijdelijke mutaties op het geplande vervoersaanbod worden voorafgaand aan de operationele dag gecommuniceerd, wijziging op de operationele dag zelf worden gecommuniceerd met koppelvlak 17.

#### **1.1.2. Koppelvlak leveranciers**

Koppelvlak 20 informatie wordt geleverd door een vervoerder.

#### **1.1.3. Koppelvlak afnemers**

Afnemers van koppelvlak 20 zijn Integrators van zowel het type presentatieserver als het type integratieserver.

#### **1.2. Overwegingen en aannamen bij ontwerp koppelvlak 20**

Ter illustratie van de scope van het planningsproces, volgt hier een beschrijving van het vervoerproces. Zie figuur 1.

#### **Stap 1: Planvorming**

Het vervoerproces begint met een vervoerplan dat uitgewerkt wordt in een dienstregeling. Deze dienstregeling wordt vooraf gecommuniceerd door middel van BISON koppelvlak 1 (Dienstregeling).

#### **Stap 2: Voorbereiding exploitatieproces**

Het capaciteitsaspect ( bijvoorbeeld de inzet van middelen en variaties in het vervoersvraag/vervoersaanbod) wordt in ogenschouw genomen, en bepaald wordt waar het vervoersaanbod als gevolg van de aanpassingen in de capaciteit en inzet aangepast moet worden. Aanpassingen in het vervoersaanbod leiden in het algemeen tot aanpassingen op de dienstregeling.

Deze aanpassingen van de dienstregeling wordt gecommuniceerd door middel van BISON koppelvlak 20: Tijdelijke mutaties op het geplande vervoersaanbod.

#### **Stap 3: Het exploitatieproces**

Het exploitatie proces, het op een dag uitvoeren van de voor die dag beloofde (en geactualiseerde) dienstregeling, start als de voorbereiding is afgesloten, enige uren voor de uitruk van het eerste voertuig.

In het exploitatieproces krijgt het personeel een voertuig (al of niet toegewezen) en voert de ritten van zijn dienst uit. Waar dit teveel afwijkt van de planning stuurt de (centrale) verkeersleiding eventueel bij. Voor meer informatie zie koppelvlak 17.

© BISON 2016 6 / 48 Koppelvlak 20 Alle rechten voorbehouden Document versie: 8.1.0.1, Status: Vervallen

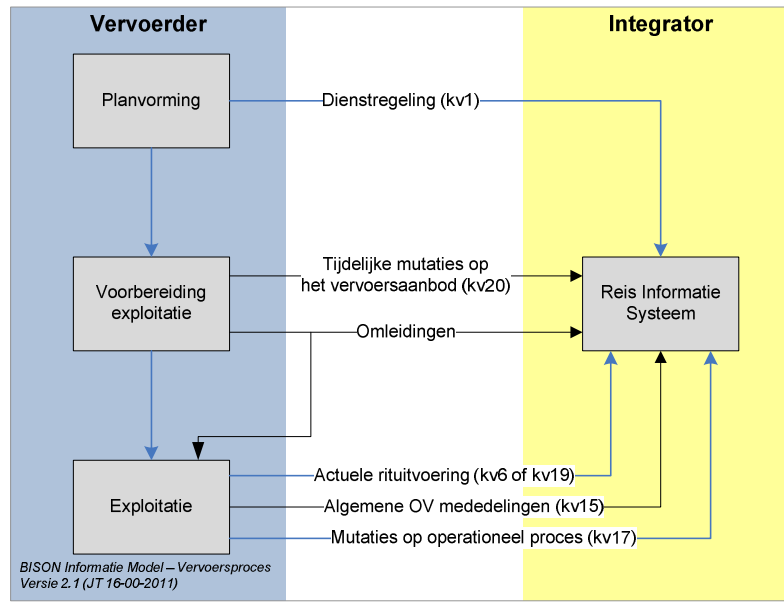

**Figuur 1: Schematisch vervoerproces** 

Uit de figuur blijkt dat koppelvlakken uit de exploitatie refereren aan het resultaat van koppelvlak 1 en koppelvlak 20, ook wel planning genoemd.

#### **1.3. Doel en uitgangspunten van het koppelvlak**

Koppelvlak 20 maakt integraal deel uit van de overkoepelende BISON architectuur, welke het beschrijven van de gehele informatieketen voor OV reisinformatie tot doel heeft. Binnen BISON heeft koppelvlak 20 tot doel het communiceren van informatie over situaties die zich voordoen als gevolg van tijdelijke mutaties door de vervoerder op het geplande vervoersaanbod. Concreet houdt dit in:

Het tijdelijk muteren van het geplande vervoersaanbod

Koppelvlak 20 is ontwikkeld onder de volgende uitgangspunten:

- 1. Informatie aangeleverd door het koppelvlak 20 wordt gebruikt om in reisinformatie te voorzien
- 2. Koppelvlak 20 berichten refereren aan de via koppelvlak 1 aangeboden dienstregeling
- 3. In koppelvlak 20 wordt gecommuniceerd over gedateerde<sup>1</sup> wagenritten.
- 4. Het gaat hier om mutaties met een geldigheid van één of meer dagen.
- 5. De integrator leidt uit de aangeleverde dienstregeling de gedateerde wagenritten af, waaraan de koppelvlak 20 berichten kunnen refereren.
- 6. Koppelvlak 20 berichten kunnen alleen betrekking hebben op eerder door middel van koppelvlak 1 gecommuniceerde routes; er kunnen geen routes en/of route-elementen aan de koppelvlak 1 dataset worden toegevoegd door middel van koppelvlak 20. Er wordt dus altijd aan bestaande routevarianten (lijnen of ritten) gerefereerd.
- 7. Koppelvlak 20 berichten hebben nooit betrekking op de huidige exploitatie dag
- 8. Koppelvlak 20 berichten kunnen niet gestapeld<sup>2</sup> worden, het laatst ontvangen bericht is altijd van toepassing

 $2$  Over stapelen: per dossier basis van geldende sleutels. Het betreft stapelen op rit niveau voor de betreffende geldigheden binnen een levering (dossier).

| $\odot$ BISON 2016        | 7/48 | Koppelvlak 20                               |
|---------------------------|------|---------------------------------------------|
| Alle rechten voorbehouden |      | Document versie: 8.1.0.1, Status: Vervallen |

 1 Zie transmodel 5.1 "dated vehiclejourneys".

### **1.4. Plaats van de koppelvlak in het model**

Koppelvlak 20 maakt deel uit van zowel het integratiemodel als het presentatiemodel, zoals gehanteerd in de BISON werkgroepen. Uitwisseling van koppelvlak 20 berichten vindt plaats tussen het aanleverende **vervoerder-** en afnemend **integratie**systeem, zie figuur 2.

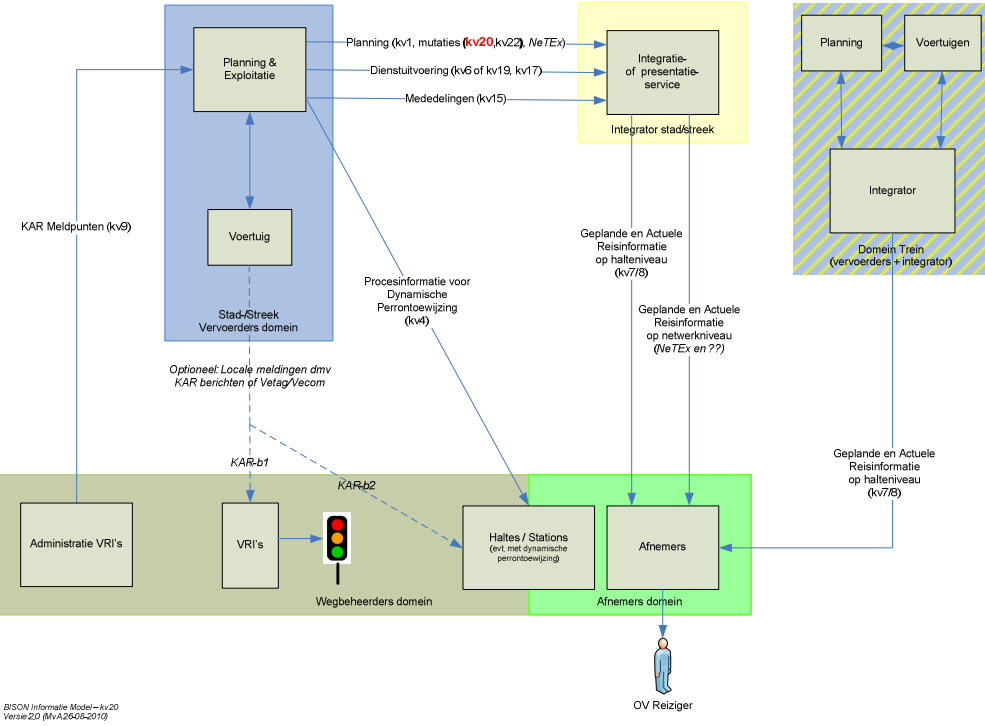

**Figuur 2 Plaats van koppelvlak 20** 

#### **1.5. Globale procesbeschrijving**

Een koppelvlak 20 ondersteunt de volgende ingrepen op rit niveau:

- 1. Het laten vervallen van dienstregelingsritten
- 2. Het inkorten van dienstregelingsritten
- 3. Het aanpassen van geplande aankomst- en vertrektijd van een passage op dienstregelingsritten
- 4. Het herstellen van deze ingrepen voor dienstregelingsritten
- 5. Toelichtingen bij mutaties

Bovenstaande ingrepen zijn tijdelijk, de dienstregelingsritten worden in stand gehouden, na afloop van de geldigheid van de ingreep is de oorspronkelijke dienstregeling weer van toepassing. Koppelvlak 20 dient dus niet gebruikt te worden als middel om de dienstregeling (semi) permanent aan te passen. Bij permanente aanpassingen aan de dienstregeling dient dus een nieuw koppelvlak 1 dataset aangeboden te worden.

© BISON 2016 8 / 48 Koppelvlak 20 Alle rechten voorbehouden Document versie: 8.1.0.1, Status: Vervallen

#### **1.5.1. Algemene scenario's**

De hier beschreven scenario's worden ondersteund door koppelvlak 20.

# **Scenario 1: het laten vervallen van een rit** Stap 0: een rit, genaamd R<sub>0</sub>, is gepland in

- Stap 0: een rit, genaamd  $R_0$ , is gepland in de dienstregeling.<br>Stap 1: de vervoerder besluit de geplande rit niet te laten rijd
- de vervoerder besluit de geplande rit niet te laten rijden.
- Stap 2: zij wil de afnemende partij laten weten dat 'rit  $R_0$  vervalt'.<br>Stap 3: zij verstuurt via koppelvlak 20 een CANCEL bericht voor
- zij verstuurt via koppelvlak 20 een CANCEL bericht voor rit  $R_0$ .

#### **Scenario 2a: het einde van een rit wordt ingekort**

- Stap 0: een rit, genaamd R<sub>0</sub>, is gepland in de dienstregeling. Onderdeel van de beschrijving van de rit is de sequentie haltes welke op deze rit aangedaan zal worden. Voor rit  $R_0$  zijn dat 10 haltes,  $H_0$ , ...,  $H_9$ . De bestemming van de rit is  $B_0$ .
- Stap 1: de vervoerder besluit voor deze rit de laatste 3 haltes  $(H_7, H_8, H_9)$  te laten vervallen. Hiermee wijzigt de bestemming in  $B_1$ ; halte  $H_6$  is nu de eindhalte.
- Stap 2: zij stuurt 3 koppelvlak 20 SHORTEN berichten, één per vervallen halte, met de mededeling 'deze halte vervalt voor rit  $R_0$ '. Tevens stuurt zij 6 koppelvlak 20 CHANGEDESTINATION berichten naar de overige haltes die wel aangedaan worden en een CHANGEPASSTIMES om aan te geven wat de nieuwe eindhalte (H6) is. Dit communiceert voor haltes H<sub>0</sub> t/m H<sub>5</sub> de nieuwe bestemming B<sub>1</sub>.

#### **Scenario 2b: het begin van een rit wordt ingekort**

- Stap 0: een rit, genaamd  $R_0$ , is gepland in de dienstregeling. Onderdeel van de beschrijving van de rit is de sequentie haltes welke op deze rit aangedaan zal worden. Voor rit  $R_0$  zijn dat 10 haltes,  $H_0$ , ...,  $H_9$ . De bestemming van de rit is  $B_0$ .
- Stap 1: de vervoerder besluit voor deze rit de eerste 3 haltes  $(H_0, H_1, H_2)$  te laten vervallen. Verder wijzigt er niets aan de rit.
- Stap 2: zij stuurt 3 koppelvlak 20 SHORTEN berichten, één per vervallen halte, met de mededeling 'deze halte vervalt voor rit  $R_0$ '. Tevens stuurt zij een koppelvlak 20 CHANGEPASSTIMES bericht voor halte H<sub>3</sub> (om aan te geven dat dit de nieuwe beginhalte is) en wordt op de halte alleen nog de vertrektijd getoond.

#### **Scenario 3: aanpassen passeertijden voor een rit**

- Stap 0: een rit, genaamd R<sub>0</sub>, is gepland in de dienstregeling. Onderdeel van R<sub>0</sub> maakt uit de passage van halte H<sub>n</sub>. H<sub>n</sub> is in de planning opgenomen met aankomsttijd t<sub>a</sub> en vertrektijd t<sub>v</sub>.
- Stap 1: de vervoerder besluit dat de geplande tijden door omstandigheden niet langer relevant zijn. In plaats daarvan gelden de nieuwe geplande tijden  $t_{a2}$  en  $t_{v2}$ .
- Stap 2: Zij stuurt een koppelvlak 20 CHANGEPASSTIMES bericht naar de afnemer met de mededeling: 'voor rit R<sub>0</sub> gelden op H<sub>n</sub> de nieuwe geplande tijden t<sub>a2</sub> en t<sub>v2</sub>'.

#### **Scenario 4: een mutatie wordt ongedaan gemaakt**

- Stap 0: een rit, genaamd  $R_0$ , is gepland in de dienstregeling en door middel van koppelvlak 1 gecommuniceerd met de afnemende partij.
- Stap 1: de vervoerder communiceert meerdere van de hier boven geschreven ingrepen, gedaan op rit R<sub>0</sub>. Nadien, maar voordat de operationele dag aangebroken is, besluit zij de eerder gedane ingrepen op rit  $R_0$ , ongedaan te maken.
- Stap 2: zij stuurt dan een koppelvlak 20 RECOVER bericht voor de betreffende rit naar de afnemer.

#### **Scenario 5: toelichting bij mutatie**

- Stap 0: een rit, genaamd  $R_0$ , is gepland in de dienstregeling en door middel van koppelvlak 1 gecommuniceerd met de afnemende partij.
- Stap 1: de vervoerder besluit tot het geven van een mededeling voor rit R<sub>0</sub>.
- Stap 2: zij stuurt een koppelvlak 20 MUTATIONMESSAGE bericht, een voor elke halte, dat de gewenste mededeling communiceert.

#### **1.5.2. Technische opmerkingen**

Koppelvlak 20 berichten kunnen niet gestapeld worden; het laatste bericht is het enige geldige bericht.

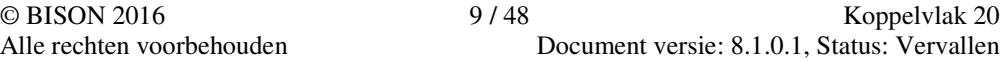

Koppelvlak 20 ondersteunt mutaties op eigenschappen van een haltepassage van een dienstregelingsrit. Het gaat hier om het aanpassen van geplande vertrek- en aankomsttijden, bestemming van de passerende rit, en het wijzigen van het haltetype (begin-, tussen- of eindhalte). Dit wordt met CHANGEPASSTIMES of CHANGEDESTINATION berichten gecommuniceerd.

Door middel van een CANCEL kan iedere in koppelvlak 1 geplande dienstregelingsrit als actieve rit worden geschrapt. Het CANCEL bericht laat alle passages voor een bestaande rit vervallen.

Het SHORTEN bericht heeft betrekking op een individuele halte, en geeft aan dat de betreffende halte niet langer door de rit zal worden aangedaan. SHORTEN berichten kunnen uitsluitend worden gestuurd voor aaneengesloten sequenties haltes aan het begin en/of einde van de rit. Het deel van de rit dat 'overblijft', dient aaneengesloten identiek te zijn aan de wijze waarop deze eerder in koppelvlak 1 is gecommuniceerd – met andere woorden, de betrokken JourneyPattern blijft intact. Dit betekent dat tussenhaltes niet kunnen vervallen door middel van een SHORTEN bericht – alleen eerste haltes of laatste haltes. Het is niet mogelijk om met het SHORTEN bericht de volgorde waarin haltes worden gepasseerd, te wijzigen.

Er bestaat ook de mogelijkheid om door middel van koppelvlak 20 te communiceren over oorzaken en/of adviezen aangaande mutaties. Dit kan op twee manieren: als onderdeel van het CANCEL bericht – dan zijn de teksten bedoeld voor in principe alle haltes die bij de rit betrokken zijn – of met een MUTATIONMESSAGE bericht – dan zijn de teksten slechts bedoeld voor de geadresseerde halte $(s)$  –.

Een RECOVER bericht herstelt een eerdere ingreep tot de situatie zoals deze in de publieks dienstregeling vastligt.

Alle koppelvlak 20 berichten hebben een geldigheid gedurende waarop de betreffende bewerking van toepassing is. Buiten deze geldigheid is de bewerking niet van toepassing. De geldigheid is vastgelegd met een van - tot datum en moet geïnterpreteerd worden als geldig op en vanaf de vanaf datum tot en met de tot datum, dus inclusief de tot datum:

#### $D_{from}$  <=  $D$  <=  $D_{thru}$

Voor meer informatie over de verwerking, interpretatie en foutafhandeling van de berichten wordt verwezen naar hoofdstuk 3.1 Business regels specifiek voor koppelvlak 20.

#### **1.5.3. Haltes**

Binnen koppelvlak 20 wordt een halte op één manier geïdentificeerd, namelijk zoals in het systeem van de vervoerder aangegeven (UserStopCode). Dit kan dus per vervoerder verschillen. Een integrator normaliseert zonodig de haltes van de verschillende vervoerders.

#### **1.5.4. Haltepassages**

Een haltepassage op een publieksrit wordt geïdentificeerd aan de hand van de halte en het aantal geplande stops op die halte. Binnen koppelvlak 20 zijn dit de attributen UserStopCode en PassageSequenceNumber, waarbij PassageSequenceNumber staat voor de passage volgorde: eerste passage, tweede passage, derde passage. Een PassageSequenceNumber begint bij 0 en wordt verhoogd met 1 voor elke geplande passage voor dezelfde halte. Merk op dat deze wijze van identificatie van een haltepassage afwijkt van identificatie van een haltepassage in koppelvlak 1, waar UserStopOrderNumber of TiminglinkOrderNumber gebruikt wordt als haltepassage identificatie op rit niveau.

 $\oslash$  BISON 2016 10 / 48 Koppelvlak 20 Alle rechten voorbehouden Document versie: 8.1.0.1, Status: Vervallen

# **2. Bericht definities**

# **2.1. Legenda**

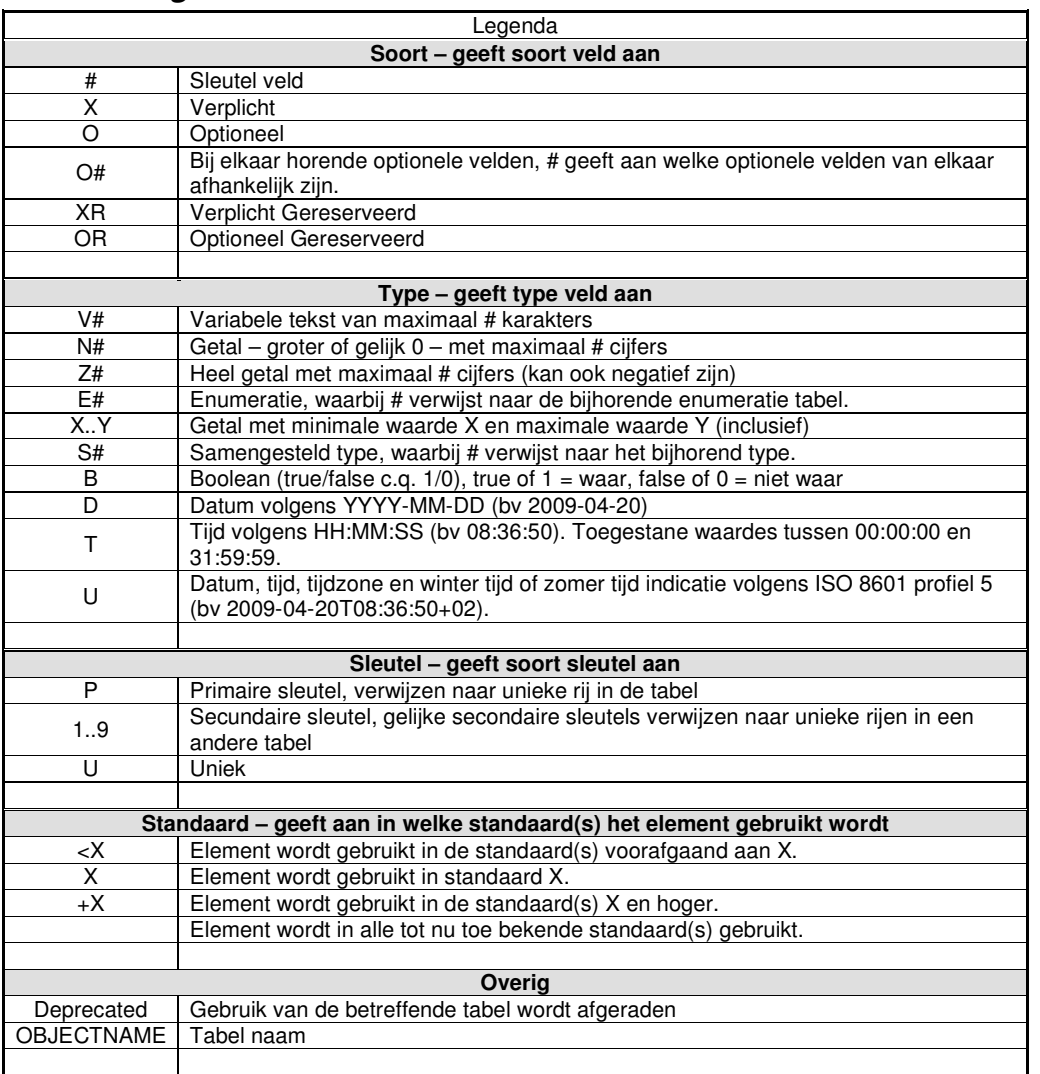

**Tabel 1 Legenda** 

### **2.2. Gebruik van enumeraties en tabellen**

Ten aanzien van controles op in de tabellen beschreven waardes is het volgende van belang voor het afnemend systeem:

Voor de tabellen gemarkeerd met ENUM geldt dat de elementen alleen de genoemde waardes mag bevatten (limitatief). Een andere waarde dan de genoemde waarde moet leiden tot het afkeuren van het bericht, de waarde is nm syntactisch incorrect. Een verandering (toevoeging of verwijdering) van een tabel gemarkeerd met ENUM leidt altijd tot een verandering in de applicatie.

Tabellen gemarkeerd met RANGE zijn niet limitatief. Verandering in deze tabellen leiden alleen tot applicatie wijzigingen indien de applicatie gebruik wil gaan maken van een nieuwe waarde. Bestaande applicaties die een voor de applicatie onbekende waarde ontvangen mogen deze waarde negeren, de waarde is nm syntactisch correct.

Tabellen zoals opgenomen in deze documentatie worden beheerd en ondersteund door BISON.

De binnen het koppelvlak gebruikte enumeraties en tabellen kunnen gevonden worden in het document "BISON Enumeraties en Tabellen", beschikbaar op de BISON website (http://bison.connekt.nl). Dit geldt voor alle datatypes (\*TYPE) zoals in de tabellen genoemd.

### **2.3. Tabellen**

Dit hoofdstuk bevat bericht definities van de berichten of berichten die in het koppelvlak gebruikt worden.

### **2.3.1. Interpretatie gebruikte tabel**

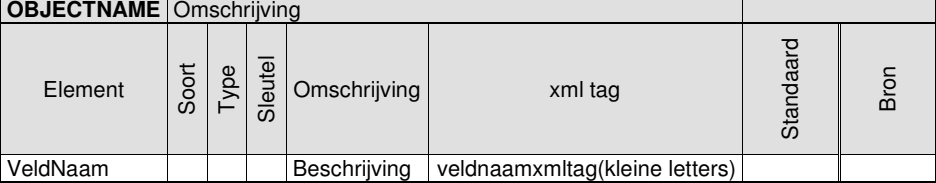

**Tabel 2 definitie object tabel** 

### **2.3.2. Rit gerelateerde berichten**

De berichten zijn onderdeel van het KV20MutationJourney dossier en gelden voor een rit.

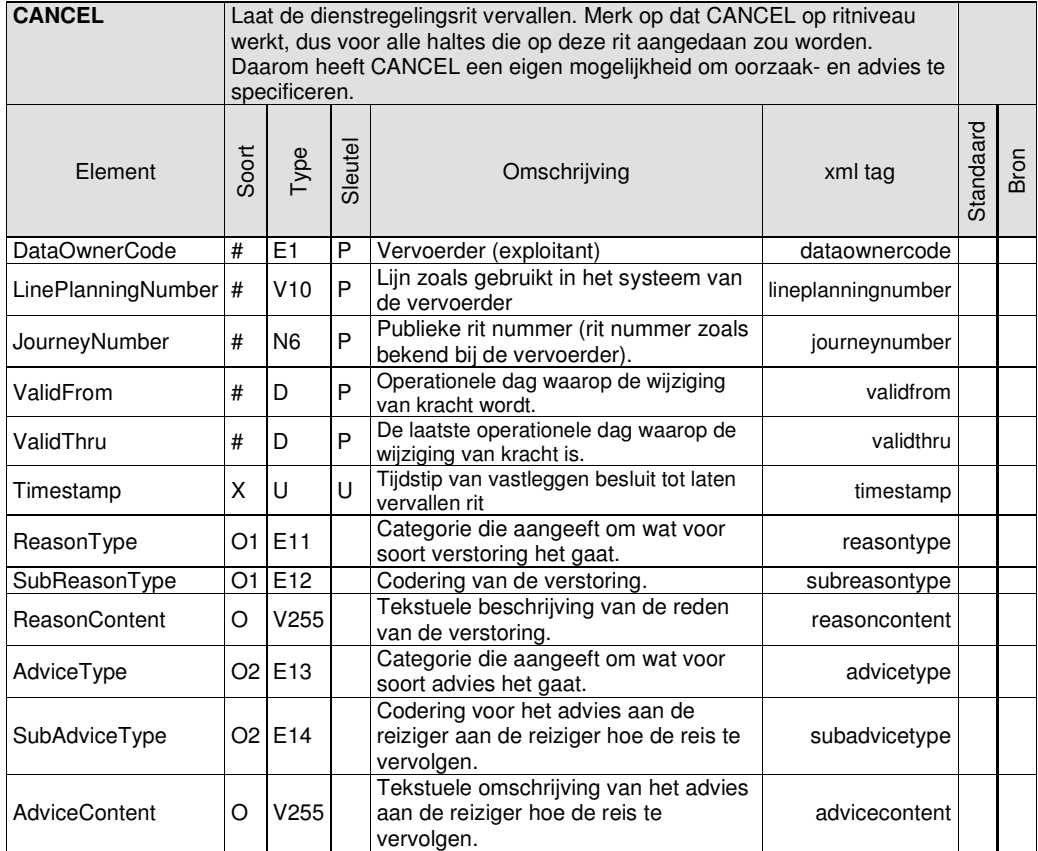

**Tabel 3 CANCEL (laat een rit vervallen)** 

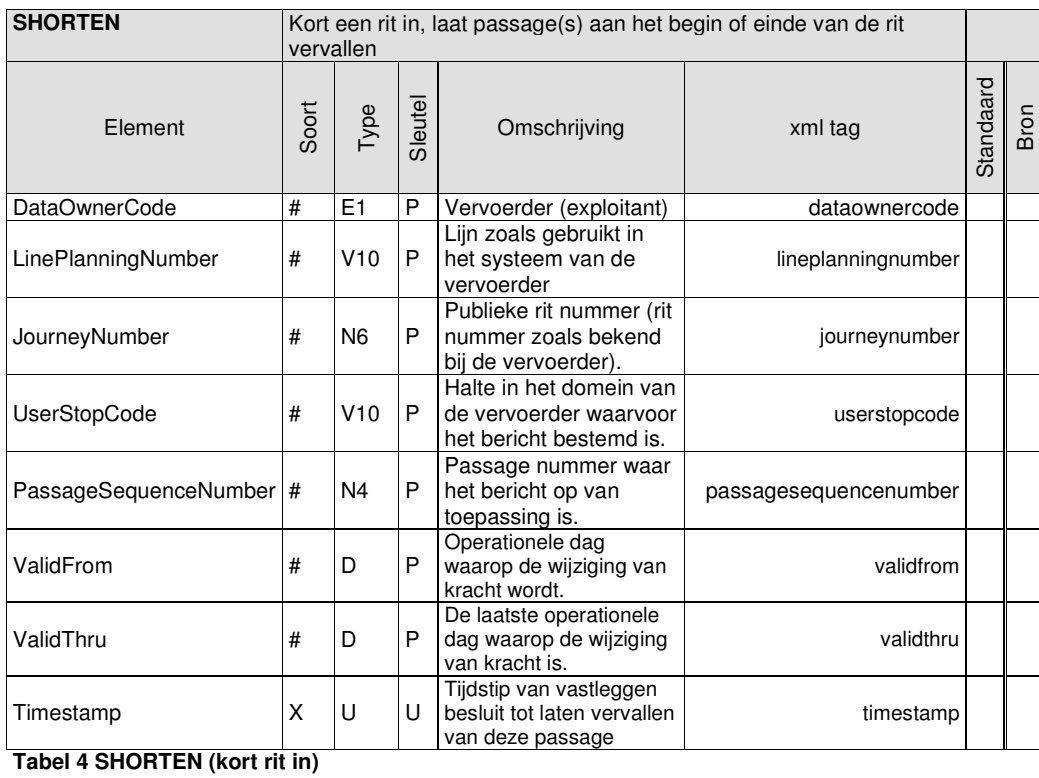

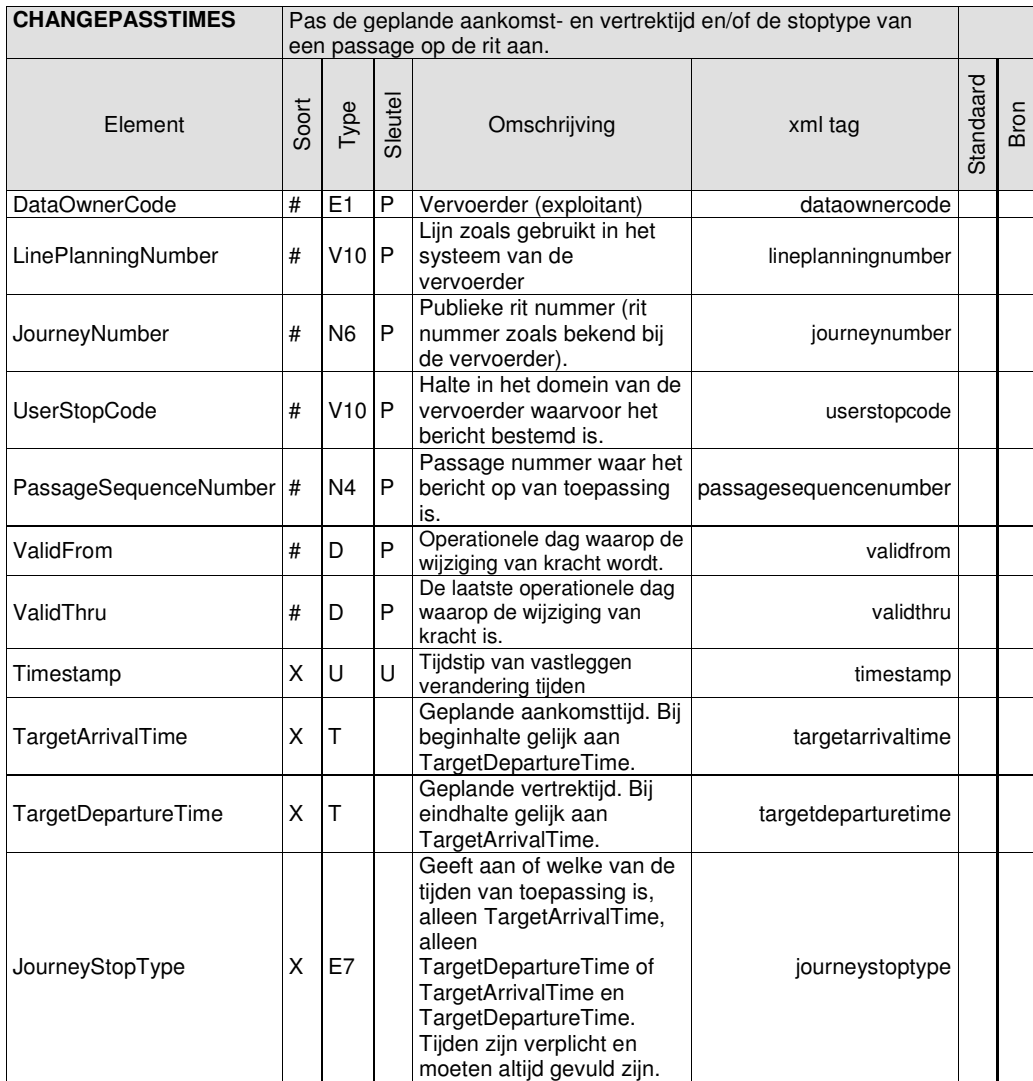

**Tabel 5 CHANGEPASSTIMES (verandert geplande aankomst- en vertrektijden van passage)** 

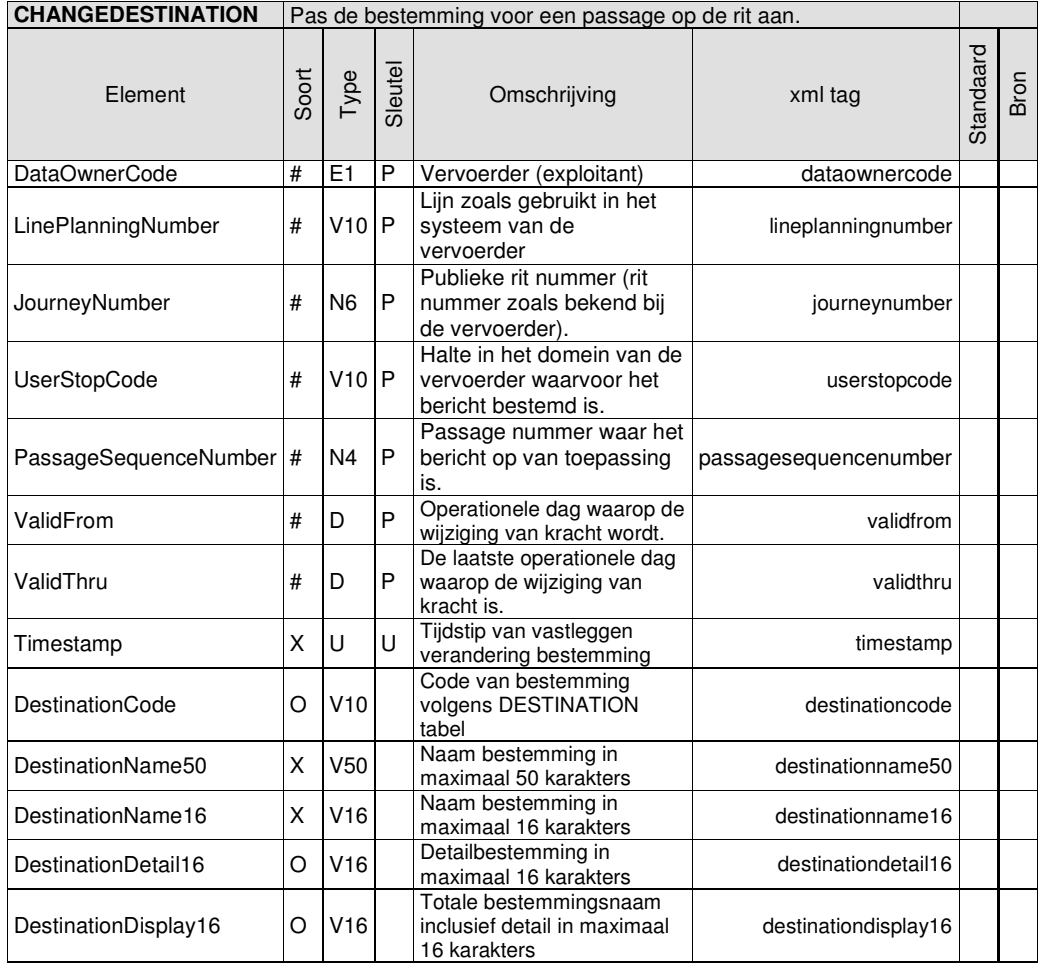

**Tabel 6 CHANGEDESTINATION (verandert bestemming voor een passage)** 

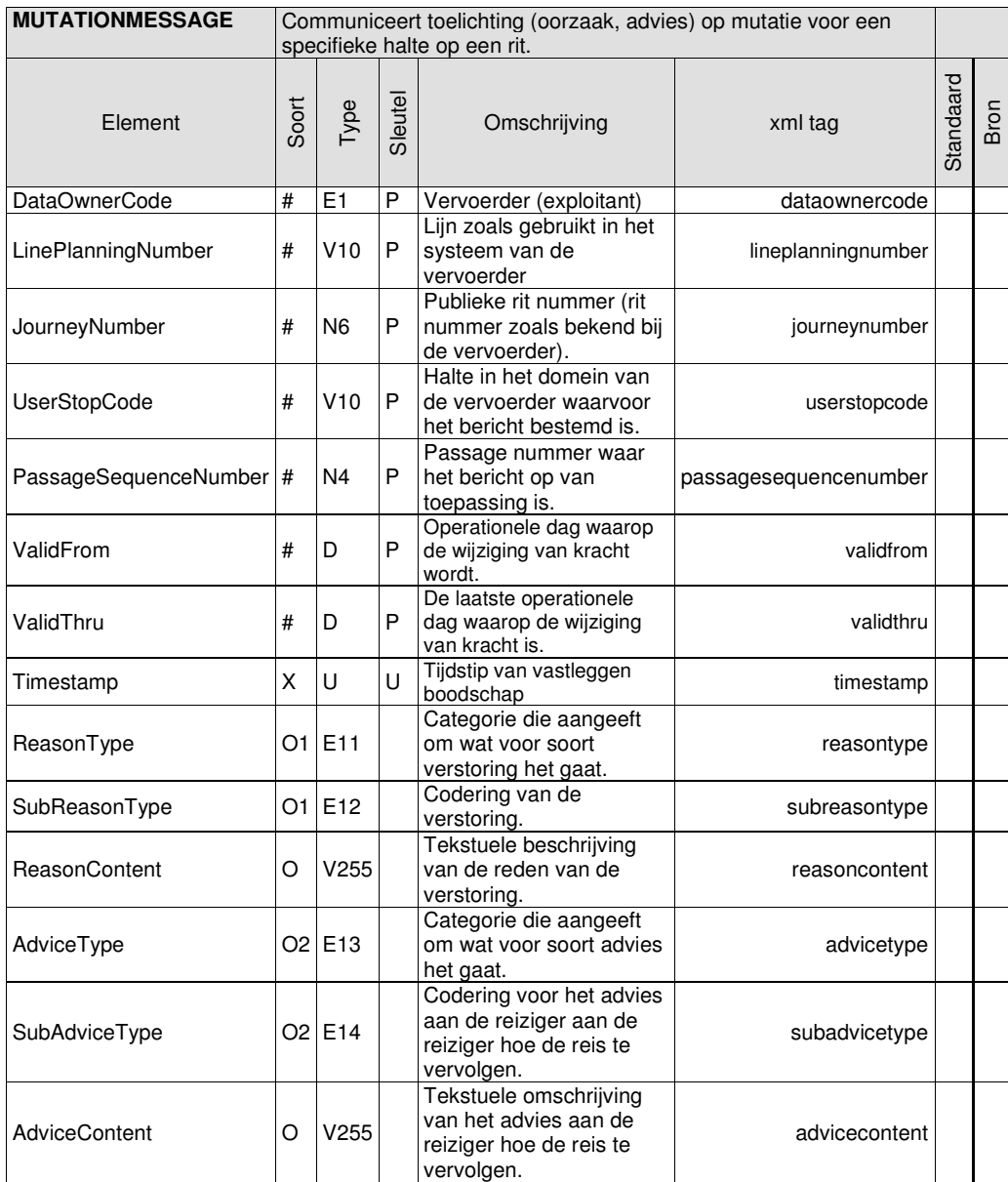

**Tabel 7 MUTATIONMESSAGE (communiceert oorzaak en/of advies voor reiziger)** 

© BISON 2016 17 / 48 Koppelvlak 20 Alle rechten voorbehouden Document versie: 8.1.0.1, Status: Vervallen

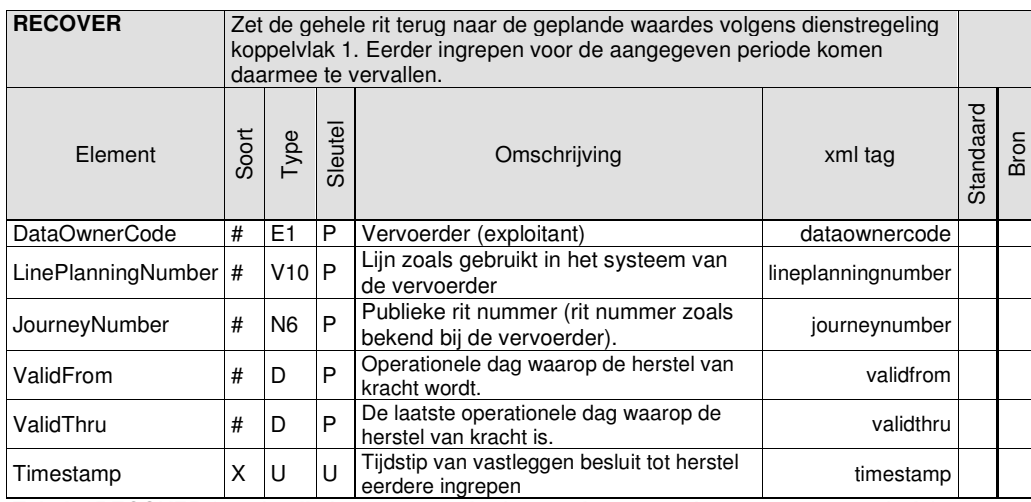

**Tabel 8 RECOVER (maakt alle ingrepen op de rit ongedaan voor de aangegeven periode)** 

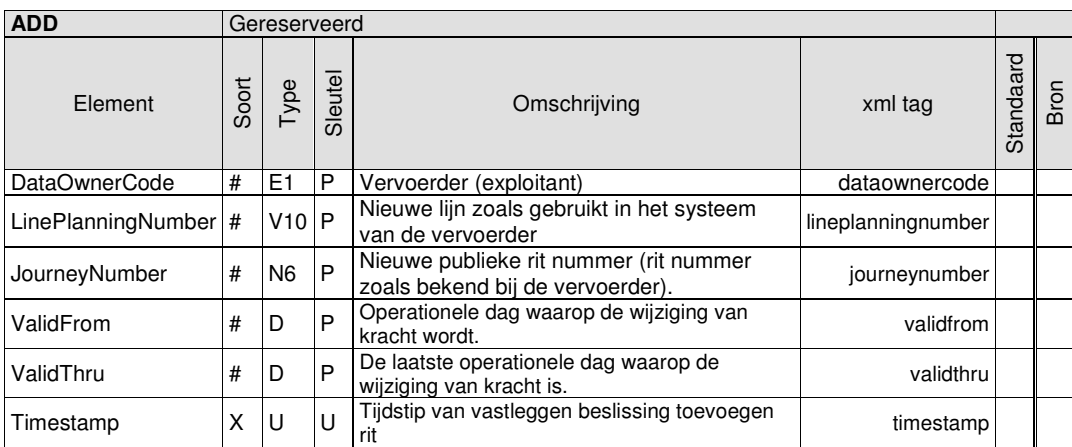

**Tabel 9 ADD (gereserveerd)** 

### **2.3.3. Interactie tussen Koppelvlak 20 en Koppelvlak 7**

Koppelvlak 20 vormt samen met koppelvlak 1 de planning. Het uitgangspunt is dat dit samen leidt tot koppelvlak 7. In uitzonderlijke gevallen kan hetzelfde ook met koppelvlak 8 berichten bereikt worden.

### **2.4. Entity Relationship Diagrammen (ERD)**

Er is geen directe (modelmatige) relatie tussen koppelvlak 20 en koppelvlak 1. Wel is er een indirecte relatie, de koppelvlak 20 berichten moeten immers gerelateerd kunnen worden aan de planning, zoals deze in koppelvlak 1 beschreven staat. Maar binnen koppelvlak 20 missen een aantal sleutelvelden welke binnen koppelvlak 1 wel nodig zijn. Het is dus niet mogelijk een ERD voor koppelvlak 20 op te stellen.

Om de lezer, en dan met name de programmeur, tegemoet te komen is in *Bijlage 4: Voorbeeld* technische koppeling tussen koppelvlak 20 en koppelvlak 1 een mogelijk voorbeeld beschreven van een indirecte koppeling tussen koppelvlak 20 en koppelvlak 1.

Hieraan kunnen geen rechten ontleend worden, het is slechts een voorbeeld.

Met opmaak: Lettertype: Cursief Verwijderd: Bijlage 4: Voorbeeld technische koppeling tussen koppelvlak 20 en koppelvlak 1

## **3. Semantiek en Achtergronden**

#### **3.1. Business regels specifiek voor koppelvlak 20**

In het gebruik van koppelvlak 20 gelden de volgende business regels:

- 1. Koppelvlak 20 berichten kunnen niet gestapeld worden. Het laatste bericht is dus het geldende bericht.
- 2. Een koppelvlak 20 bericht dient uiterlijk op de operationele dag voor de ingangsdatum (ValidFrom) verstuurd te worden. In het geval dat een bericht vertraagt binnenkomt waarbij de ValidFrom datum al gepasseerd is, blijft het bericht voor de overgebleven periode, vanaf de dag na binnenkomst, geldig.
- 3. Het sturen van een RECOVER bericht voor een rit die eerder is gepland, leidt ertoe dat de eigenschappen van deze rit, voor de betreffende periode, teruggezet worden naar die zij in de dienstregeling had.
- 4. Bij gebruik van het CHANGEPASSTIMES bericht is het verplicht geplande aankomst- en vertrektijden te specificeren. Ook is het nodig om het soort stop op de rit (JourneyStopType) te definiëren: is de passage voor deze rit een begin-, tussen- of eindhalte. In het geval van een beginhalte is de waarde voor geplande aankomsttijd betekenisloos; voor een eindhalte is de waarde voor geplande vertrektijd betekenisloos.

#### **3.2. Gebruik van Reason- en Advice-codes of –teksten**

Bij mutaties door middel van koppelvlak 20 kan de betrokken vervoerder er voor kiezen één of twee begeleidende teksten mee te geven, te weten Reason en/of Advice. De eerste beschrijft de oorzaak van de mutatie, de tweede eventueel advies voor de reiziger naar aanleiding van deze mutatie.

Bij een CANCEL bericht kunnen REASON en/of ADVICE worden meegegeven voor de gehele (vervallen) rit – deze berichten zijn dan geldig voor alle op de rit actieve haltes. Ook op halteniveau kunnen boodschappen worden gecommuniceerd, bijvoorbeeld bij vervallen haltes, gewijzigde vertrektijden of bestemmingen, etc.

Deze boodschappen kunnen op twee manieren worden gecommuniceerd: als een string van max 255 karakters, en/of als codes conform de SIRI-SX standaard.

Het is mogelijk om codes te gebruiken om verstoring, genomen maatregel, effect op de reiziger en advies aan de reiziger te geven. Het voordeel van het gebruik van codes is de eenduidigheid. Het gebruik van codes binnen CANCEL en MUTATIONMESSAGE gaat als volgt, waarbij van de volgende situatie wordt uitgegaan:

Verstoring: wielerronde Advies: overstappen in

Uit de tabellen blijken de volgende coderingen:

```
Verstoring: pti19,24_13 
Advies: pti211,3_1
```
Dit houdt in dat een MUTATIONMESSAGE berichten als volgt gevuld wordt:

```
<tmi8:userstopcode>1002</tmi8:userstopcode> 
<tmi8:passagesequencenumber>0</tmi8:passagesequencenumber> 
<tmi8:timestamp>2009-01-12T10:48:00</tmi8:timestamp> 
<tmi8:reasontype>1</tmi8:reasontype> 
<tmi8:subreasontype>24_13</tmi8:subreasontype> 
<tmi8:advicetype>1</tmi8:advicetype> 
<tmi8:subadvicetype>3_1</tmi8:subadvicetype>
```
© BISON 2016 20 / 48 Koppelvlak 20 Alle rechten voorbehouden Document versie: 8.1.0.1, Status: Vervallen

Het ontvangende system draagt zorg voor de vertaling van de code naar tekst, volgens de eventueel daarvoor afgesproken eisen.

Voor meer informatie omtrent SIRI wordt verwezen naar het overkoepelend document "BISON Enumeraties en Tabellen".

### **3.3. Gebruik van JourneyStopType**

Binnen de BISON koppelvlakken wordt het JourneyStopType attribuut gebruikt om te bepalen welke van de geleverde tijden valide van toepassing is voor een halte. Zo is het over het algemeen niet gebruikelijk om op een beginhalte de aankomsttijd van een passage te tonen of op een eindhalte de vertrektijd. Voor een tussenhalte zijn zowel aankomst- als vertrektijd van toepassing. Voor het gebruik van het JourneyStopType attribuut wordt verwezen naar tabel 10.

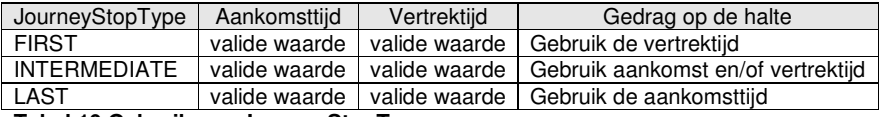

**Tabel 10 Gebruik van JourneyStopType** 

Voor meer informatie omtrent JourneyStopType wordt verwezen naar het overkoepelend document "BISON Enumeraties en Tabellen".

## **3.4. Toestanden (states) in koppelvlak 20**

Koppelvlak 20 is toestandsloos: de enige bekende toestand is die zoals gecommuniceerd in de dienstregeling. Het laatst ontvangen koppelvlak 20 bericht communiceert altijd de actuele situatie, ten opzichte van deze dienstregeling. Als een rit 20 haltes aandoet, en er voor één halte een mutatie ontvangen wordt, verandert er niets in (de dienstregeling van) de overige 19 haltes.

## **4. Het verwerken van koppelvlak berichten**

Dit hoofdstuk beschrijft hoe de koppelvlak berichten verwerkt kunnen worden.

#### **4.1. Koppelvlak scenario's**

Het afnemend systeem ontvangt en verzendt berichten. Dit hoofdstuk beschrijft het typisch gebruik van deze berichten aan de hand van UML sequentie diagrammen. De berichten worden aan de hand van de onderstaande scenario's beschreven, optionele berichten in de figuren zijn te herkennen aan het schuinschrift:

- 1. Geplande rit vervalt
- 2. Eerder vervallen rit zal toch rijden
- 3. Passage(s) aan het begin van een rit vervallen
- 4. Passage(s) aan het eind van een rit vervallen en bestemming wijzigt
- 5. Halte op rit krijgt andere geplande aankomst- en vertrektijd
- 6. Rit gerelateerde vrije tekst bij een mutatie

### **4.1.1. Scenario 1: geplande rit vervalt**

Het communiceren van het vervallen van een dienstregeling rit gebeurt met het CANCEL bericht. Het effect van het bericht is dat aan de integrator gecommuniceerd wordt dat de betreffende rit niet gereden zal worden.

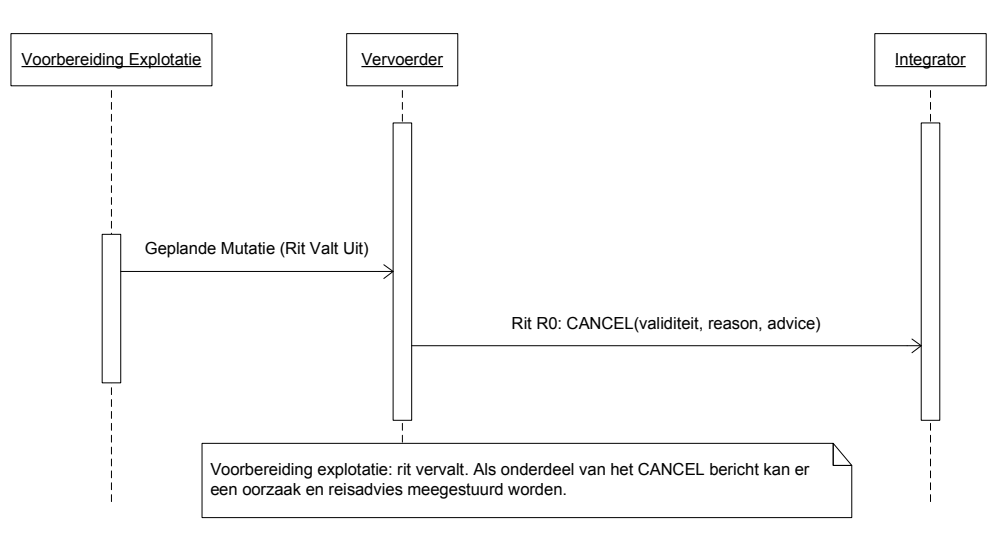

**Figuur 3 Scenario 1: een geplande rit vervalt** 

#### **4.1.2. Scenario 2: eerder vervallen rit zal toch rijden**

Als een rit, waarvoor eerder is gecommuniceerd dat deze vervallen is (CANCEL), toch blijkt te gaan rijden, kan hiervoor een RECOVER gestuurd worden.

Het effect van het bericht is dat aan de integrator gecommuniceerd wordt dat de betreffende rit volgens dienstregeling uitgevoerd zal worden. Ook eventuele andere mutaties op de rit zijn daarmee niet langer van toepassing.

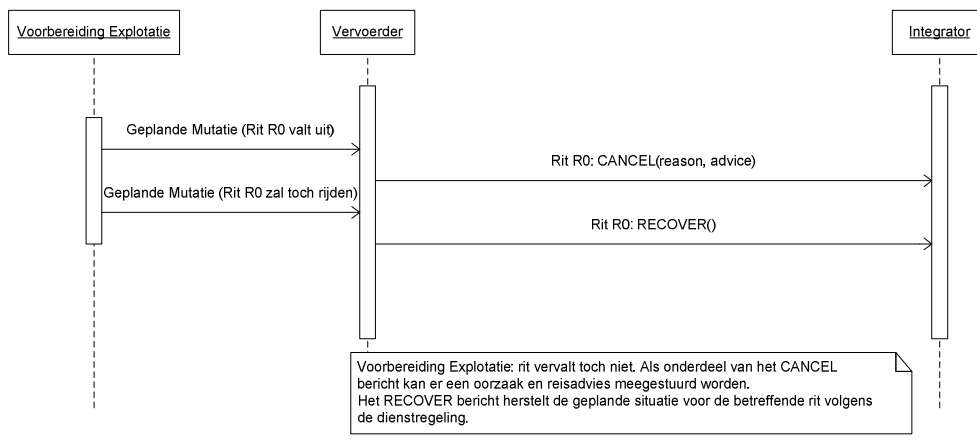

**Figuur 4 Scenario 2: eerder vervallen rit zal toch rijden** 

#### **4.1.3. Scenario 3: passage(s) aan het begin van een rit vervallen**

Een rit  $(R_0)$  zal rijden zoals gepland, met één wijziging: één of meer van de geplande passages aan het begin van de rit vervallen. Hiermee vervalt de ook de geplande beginhalte en krijgt de rit een andere beginhalte die enkel de vertrektijd mag tonen. De rest van de uitvoering zal volgens planning verlopen.

Hiervoor wordt een SHORTEN bericht verstuurd te worden voor de betreffende passage  $P_0$  op de beginhalte H<sub>0</sub>. De eerst volgende halte H<sub>1</sub> wordt de nieuwe geplande beginhalte en toont alleen de vertrektijd.

Om aan te geven wat de reden is voor het vervallen van de betreffende passage(s) is, en een mogelijk reizigersadvies te geven, kan een MUTATIONMESSAGE voor de relevante halte(s) verstuurd worden.

Het effect van het SHORTEN bericht is, dat aan de integrator gecommuniceerd wordt dat de betreffende passage(s) (hier  $P_0$ ) op de betreffende halte(s) (hier  $H_b$ ) van de rit (hier  $R_0$ ) vervallen.

Het effect van het CHANGEPASSTIMES bericht is, dat aan de integrator gecommuniceerd wordt dat de tweede halte (hier  $H_1$ ) de beginhalte wordt.

Het effect van het optionele MUTATIONMESSAGE bericht is, dat aan de integrator gecommuniceerd wordt dat er een oorzaak en advies aan de reiziger getoond kan worden.

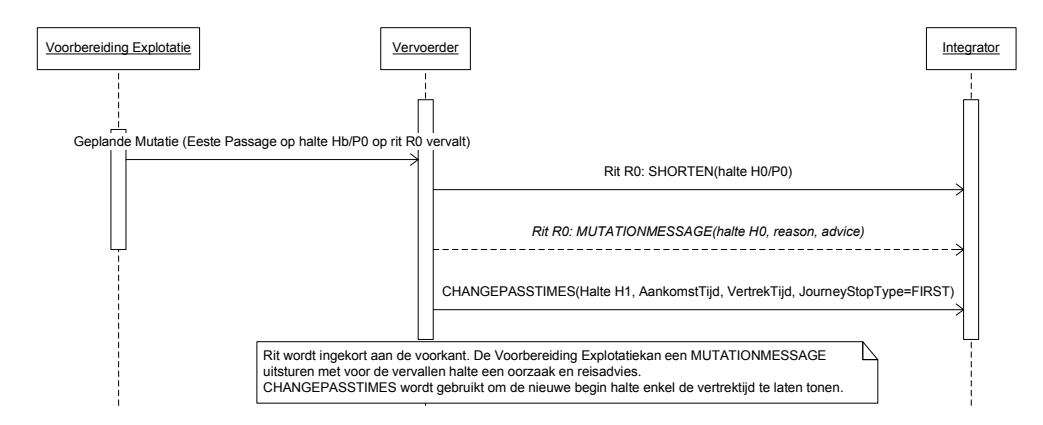

**Figuur 5 Scenario 3: eerste halte van een rit vervalt** 

#### **4.1.4. Scenario 4: Laatste passage(s) van een rit verval(t)(len) en bestemming wijzigt**

Een rit (R<sub>0</sub>) zal rijden zoals gepland, met één wijziging: één of meer van de geplande passage(s) aan het eind van de rit vervallen. Hiermee vervalt ook de geplande eindhalte en krijgt de rit een andere eindhalte en daarmee een andere bestemming. De rest van de rit zal volgens planning verlopen.

Hiervoor wordt een SHORTEN bericht gestuurd voor de betreffende passage P<sub>n</sub> op de eindhalte H<sub>e</sub>. De een-na-laatste halte H<sub>n</sub> wordt de nieuwe geplande eindhalte en toont alleen de aankomsttijd.

Om aan te geven wat de reden is voor het vervallen van de betreffende passage(s) is, en een mogelijk reizigersadvies te geven, kan een MUTATIONMESSAGE voor de relevante halte(s) verstuurd worden.

Een CHANGEDESTINATION bericht, tenslotte, wordt voor de relevante haltes verstuurd om aan te geven wat de nieuwe bestemming is.

Het effect van het SHORTEN bericht is, dat aan de integrator gecommuniceerd wordt dat de betreffende passage(s) (hier  $P_n$ ) op de betreffende halte(s) (hier H<sub>e</sub>) van de rit (hier  $R_0$ ) vervallen.

Het effect van het CHANGEPASSTIMES bericht is, dat aan de integrator gecommuniceerd wordt dat de een na laatste halte (hier  $H_n$ ) de eindhalte wordt.

Het effect van het optionele MUTATIONMESSAGE bericht is, dat aan de integrator gecommuniceerd wordt dat er een oorzaak en advies aan de reiziger getoond kan worden.

Het effect van de CHANGEDESTINATION bericht is, dat aan de integrator gecommuniceerd wordt dat de bestemming van de rit op de overgebleven passages aangepast wordt.

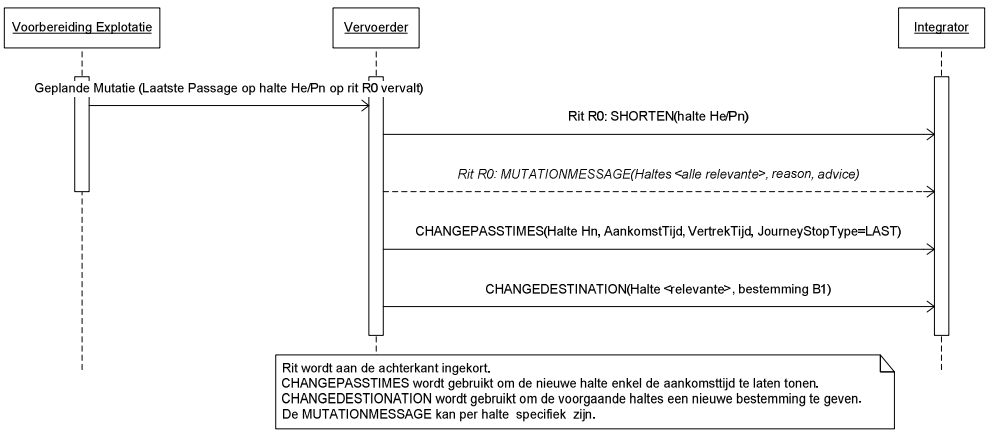

**Figuur 6 Scenario 4: laatste halte He van een rit vervalt en bestemming wijzigt** 

© BISON 2016 25 / 48 Koppelvlak 20 Document versie: 8.1.0.1, Status: Vervallen

#### **4.1.5. Scenario 5: passage op rit krijgt andere geplande aankomst- en vertrektijden**

De geplande aankomst- en vertrektijden van rit R<sub>0</sub> op passage H<sub>n</sub>/P<sub>x</sub> veranderen. Hiervoor worden met behulp van een CHANGEPASTIMES bericht de geplande aankomst- en vertrektijden voor tussenhalte  $H_n$ /passage  $P_x$  gewijzigd. De halte blijft een tussenhalte waarop zowel aankomst- als vertrektijd getoond moet worden.

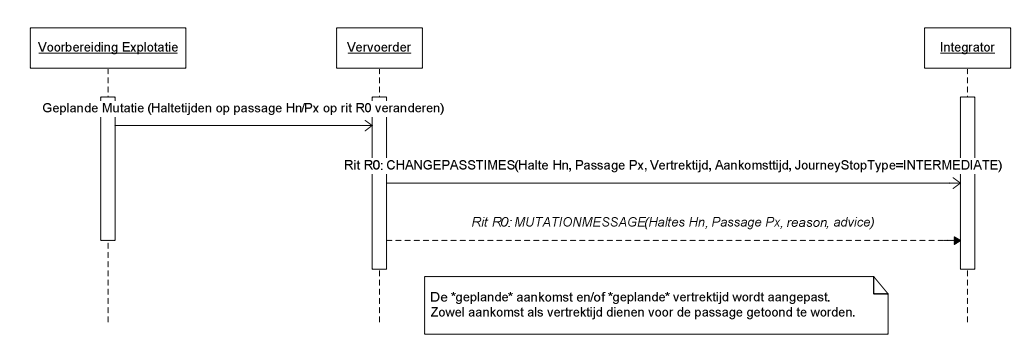

**Figuur 7 Scenario 5: passage op een rit krijgt andere geplande aankomst- en vertrektijden** 

#### **4.1.6. Scenario 6: Rit gerelateerde vrije tekst bij een mutatie**

Op een rit vind een mutatie plaats. De vervoerder wil de extra informatie communiceren rondom de mutatie. Hiervoor word een MUTATIONMESSAGE bericht verstuurt voor de betreffende rit, halte(s) en passage(s).

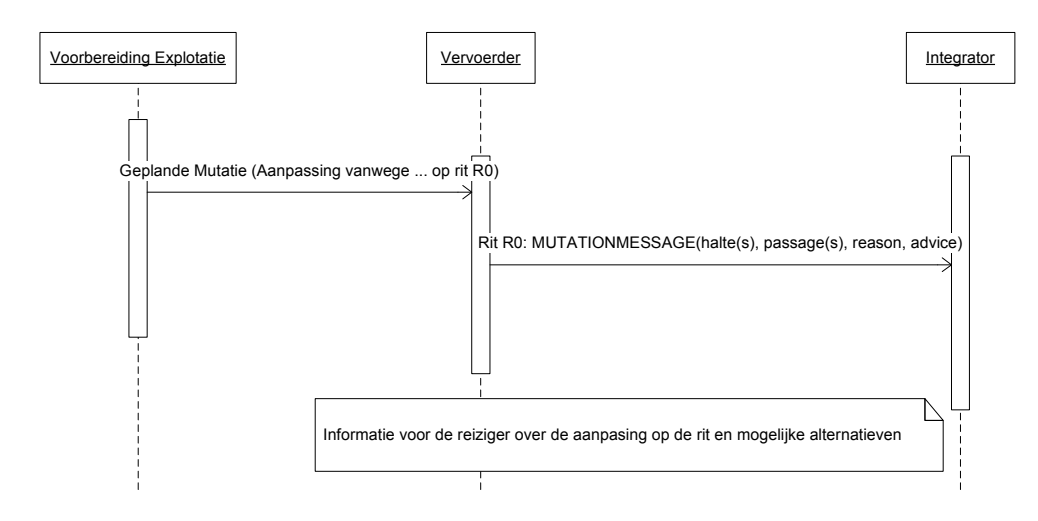

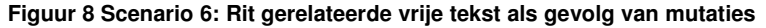

### **5. Berichten**

Beschrijving van de gebruikte XML. Onderscheiden worden het PUSH, het RESPONSE, het REQUEST, en het HEARTBEAT document. De berichten zijn ivm leesbaarheid van spaties voorzien tussen de tags. **In werkelijkheid zijn deze spaties niet aanwezig!!** 

In dit hoofdstuk worden de tabellen uit hoofdstuk 2.3 vertaald naar XML berichten. Merk hierbij op dat de gemeenschappelijke sleutels, die de rit identificeren, buiten de individuele berichten zijn gehaald. De resulterende structuur is dus inhoudelijk gelijk aan de tabellen in 2.3, maar qua vorm anders.

### **5.1. Het PUSH document**

Het PUSH document wordt gebruikt om de informatie vanaf de vervoerder naar de integrator(en) te transporteren.

De XML definitie voor VV\_TM\_PUSH versie 8.0 en hoger ziet er als volgt uit:

```
<?xml version="1.0" encoding="UTF-8"?> 
<tmi8:VV_TM_PUSH 
xmlns:tmi8c="http://bison.connekt.nl/tmi8/kv20/core" 
xmlns:tmi8="http://bison.connekt.nl/tmi8/kv20/msg">
     <tmi8:SubsciberID> SUBSCRIBERID </tmi8:SubscriberID> 
    <tmi8:Version> VERSION </tmi8:Version> 
     <tmi8:DossierName> DOSSIERNAME </tmi8:DossierName> 
     <tmi8:Timestamp> TIMESTAMP </tmi8:Timestamp> 
    \timestmi8:DOSSIER>1 <tmi8:JOURNEY> 
        <tmi8:daowcode> DAOWCODE </tmi8:daowcode>
        <tmi8:lineplanningnumber> LINEPLANNINGNUMBER </tmi8:lineplanningnumber> 
        <tmi8:journeynumber> JOURNEYNUMBER </tmi8:journeynumber> 
        <tmi8:validfrom> DATE </tmi8:validfrom> 
        <tmi8:validthru> DATE </tmi8:validthru> 
        RECORDEXTENSIE 
        </tmi8:JOURNEY> 
        <tmi8:MUTATEJOURNEY> 
              <tmi8:timestamp> zie tabel </tmi8timestamp> 
             <tmi8:OBJECTNAME>2
                 RECORDDATA 
                 RECORDEXTENSIE 
             </tmi8:OBJECTNAME> 
        </tmi8:MUTATEJOURNEY> 
        <tmi8:MUTATEJOURNEYSTOP> 
             <tmi8:timestamp> zie tabel </tmi8timestamp><br><tmi8:OBJECTNAME><sup>1,3</sup>
                 RECORDDATA
                 RECORDEXTENSIE 
             </tmi8:OBJECTNAME> 
        </tmi8:MUTATEJOURNEYSTOP> 
     </tmi8:DOSSIER> 
</tmi8:VV_TM_PUSH> 
<sup>1</sup>) 1 of meer van deze velden (zoveel als nodig).<br><sup>2</sup>) voor CANCEL of RECOVER objecten (eenmaal)
<sup>3</sup>) voor SHORTEN, CHANGEPASSTIMES, CHANGEDESTINATION, en MUTATIONMESSAGE objecten
(zo vaak als nodig)
```
© BISON 2016 27 / 48 Koppelvlak 20 Alle rechten voorbehouden Document versie: 8.1.0.1, Status: Vervallen

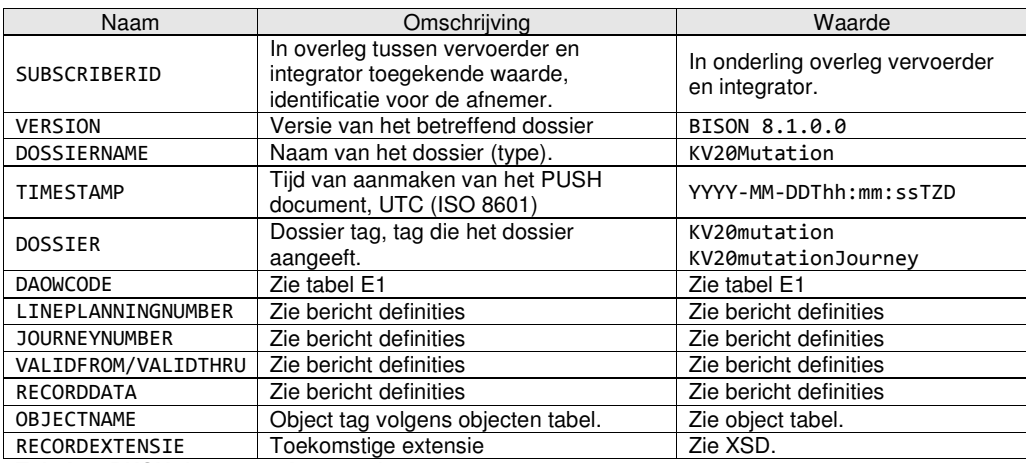

**Tabel 11 PUSH document informatie** 

Voor RECORDDATA velden wordt verwezen naar de xml tag kolom in de object tabellen voor het betreffende OBJECTNAME, waarbij opgemerkt dient te worden dat de betreffende xml tag voorafgegaan wordt door de correcte namespace. Sleutelvelden dienen niet als RECORDDATA beschouwd te worden. Zie XSD voor meer informatie.

Voor RECORDEXTENSIE wordt verwezen naar de XSD.

### **5.2. Het RESPONSE document**

Het RESPONSE document kent slechts een versie. Het RESPONSE document wordt gebruikt als response op een eerder ontvangen PUSH of REQUEST document, om aan te geven hoe de verwerking van het betreffende document was. De responsecode geeft aan of de verwerking succesvol of niet succesvol was.

De XML definitie voor VV\_TM\_RES ziet er als volgt uit (Version, DossierName en Timestamp zijn optioneel):

```
<?xml version="1.0" encoding="UTF-8"?> 
<tmi8:VV_TM_RES xmlns 
xmlns:tmi8c="http://bison.connekt.nl/tmi8/kv20/core" 
xmlns:tmi8="http://bison.connekt.nl/tmi8/kv20/msg">
   <tmi8:SubsciberID> SUBSCRIBERID </tmi8:SubscriberID> 
 <tmi8:Version> VERSION </tmi8:Version> 
 <tmi8:DossierName> DOSSIERNAME </tmi8:DossierName> 
 <tmi8:Timestamp> TIMESTAMP </tmi8:Timestamp> 
 <tmi8:ResponseCode> RESPONSECODE </tmi8:ResponseCode> 
    <tmi8:ResponseError> FOUTMELDING </tmi8:ResponseError>1
</tmi8:VV_TM_RES>
```
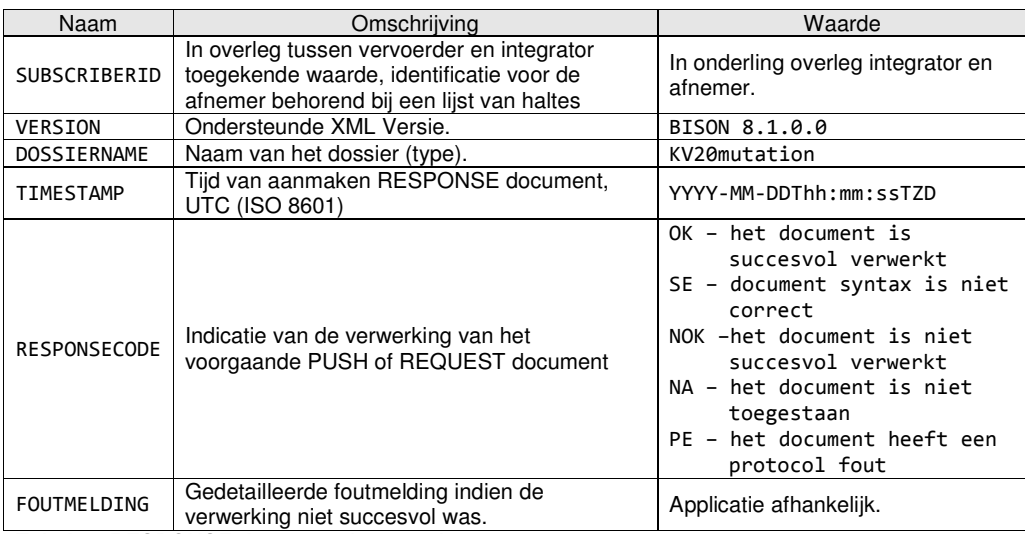

**Tabel 12 RESPONSE document informatie** 

#### **5.3. Het REQUEST document**

Een REQUEST document wordt gebruikt om de vervoerder alle nog geldige mutaties opnieuw te laten versturen. Als gevolg van de REQUEST aanvraag zal de vervoerder de integrator alle, volgens de vervoerder valide ingrepen, toezenden.

De XML definitie voor VV\_TM\_REQ ziet er als volgt uit:

```
<?xml version="1.0" encoding="UTF-8"?> 
<tmi8:VV_TM_REQ xmlns 
xmlns:tmi8c="http://bison.connekt.nl/tmi8/kv20/core" 
xmlns:tmi8="http://bison.connekt.nl/tmi8/kv20/msg">
    <tmi8:SubscriberID> SUBSCRIBERID </tmi8:SubscriberID> 
    <tmi8:Version> VERSION </tmi8:Version> 
     <tmi8:DossierName> DOSSIERNAME </tmi8:DossierName> 
     <tmi8:Timestamp> TIMESTAMP </tmi8:Timestamp>
```
</tmi8:VV\_TM\_REQ>

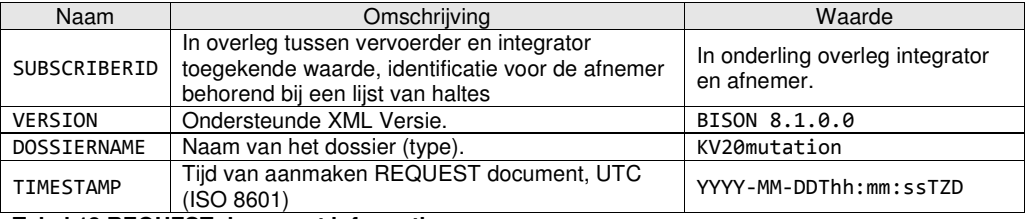

**Tabel 13 REQUEST document informatie** 

### **5.4. Het systeem HEARTBEAT document**

Het systeem HEARTBEAT document is voor koppelvlak 20 niet van toepassing. Indien toch verstuurd kan het ontvangend systeem reageren met een RESPONSE document met RESPONSECODE NA.

### **5.5. XML Document response tijden**

De verschillende dossiers hebben een maximale responsetijd. Binnen deze tijd moet het afnemend systeem aan het aanleverend systeem een response verstuurd hebben. Deze responsetijd is

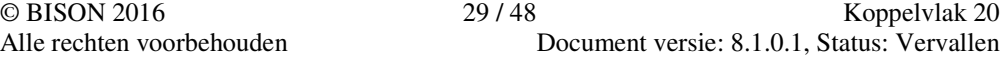

gekoppeld aan het dossier in combinatie met maximaal aantal haltes. Indien er binnen de gestelde responsetijd geen response ontvangen is, wordt het bericht opnieuw verstuurd, zie hoofdstuk 5.9.

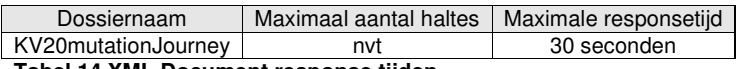

**Tabel 14 XML Document response tijden** 

#### **5.6. Maximale tijd tussen berichten**

Koppelvlak 20 kent geen heartbeat mechanisme of verplicht interval van versturen van berichten. Het afnemend systeem kan dus niet detecteren of het aanleverend systeem beschikbaar is. Om deze reden is er geen maximale tijd tussen koppelvlak 20 berichten gedefinieerd.

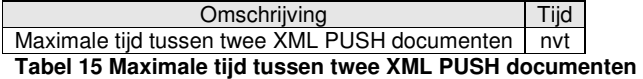

### **5.7. XML Schema Definitie**

De XML Schema Definitie (XSD) van de hier beschreven berichten is opgenomen in Bijlage 1: XML Schema Definitie.

### **5.8. Verzendmechanisme / Protocol**

Een definitie van het te gebruiken protocol is beschreven in Bijlage 2: Verzendmechanisme / Protocol.

### **5.9. Transport parameters**

Parameters voor bericht herttransmissies en bericht wachtrij tijden. Een en ander tussen partijen nader af te spreken.

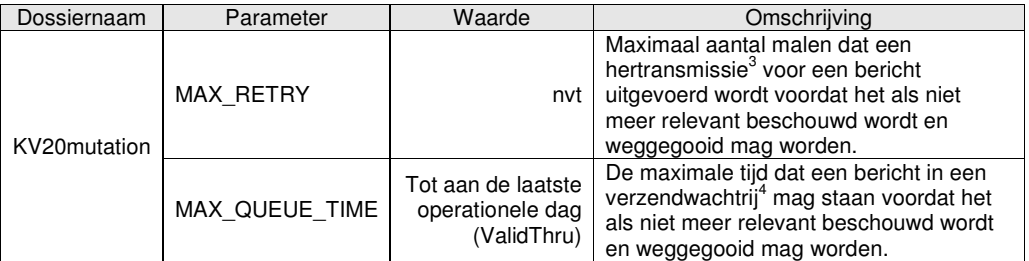

**Tabel 16 Transport parameters** 

© BISON 2016 30 / 48 Koppelvlak 20 Alle rechten voorbehouden Document versie: 8.1.0.1, Status: Vervallen

 3 Een hertransmissie treedt op wanneer eenzelfde bericht opnieuw verstuurd moet worden vanwege

b.v. het overschrijden van de maximale responsetijd.<br><sup>4</sup> Een verzendwachtrij wordt gevuld met berichten die op de nominatie staan om te versturen maar nog niet verstuurd zijn.

# **6. Bijlage 1: XML Schema Definitie**

Aanvullend op de object definitie in dit document wordt een XSD ter beschikking gesteld. Op basis van deze XSD kunnen XML berichten volgens de definitie worden gegenereerd en kunnen XML berichten op inhoud worden gecontroleerd. Daar waar (nog) afwijkingen bestaan tussen de XSD en de object definitie in dit document, is vooralsnog de object definitie zoals in dit document beschreven leidend. BISON wil graag op de hoogte gesteld worden van enige discrepantie tussen de XSD en de object definitie.

Voor XSD wordt verwezen naar de externe bijlage, onderstaande figuren toont de XSD structuur.

Opgemerkt wordt dat in de XSD gebruik gemaakt wordt van de constructie

```
<xs:element ref="tmi8c:delimiter"/> 
<xs:any namespace="##targetNamespace ##local" processContents="lax" minOccurs="0" 
maxOccurs="unbounded"/>
```
Deze constructie wordt gebruikt voor toekomstige uitbreidbaarheid. Zij doet dit door velden, die na de gedefinieerde velden komen maar niet in de XSD zijn gedefinieerd, te beschouwen als onderdeel van een 'container', die verder genegeerd wordt. Op deze manier wordt het mogelijk om toekomstige versies, die meer velden definiëren, te interpreteren als ware zij een oudere versie.

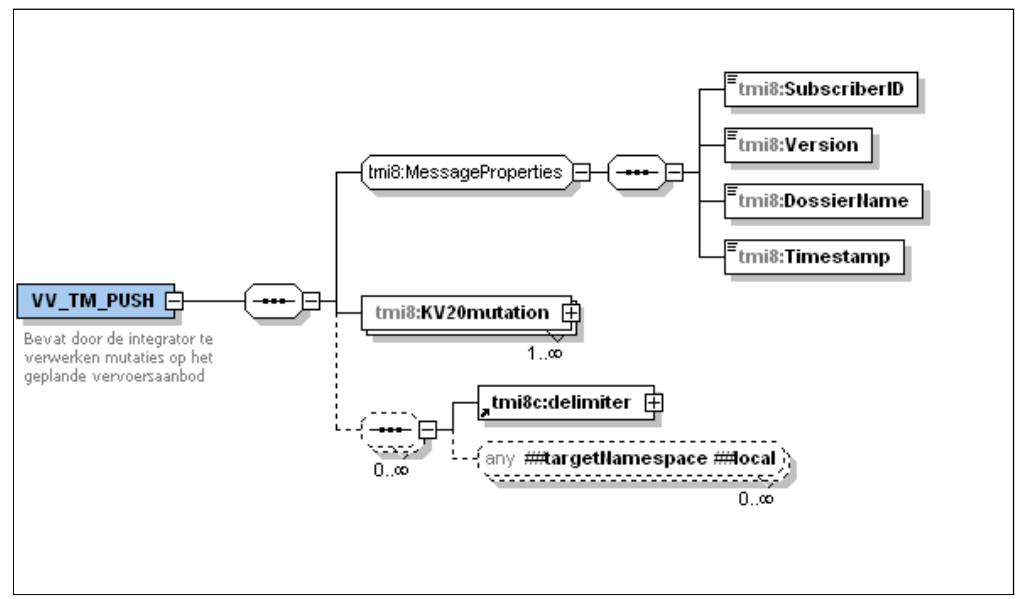

**Figuur 9 XSD VV\_TM\_PUSH** 

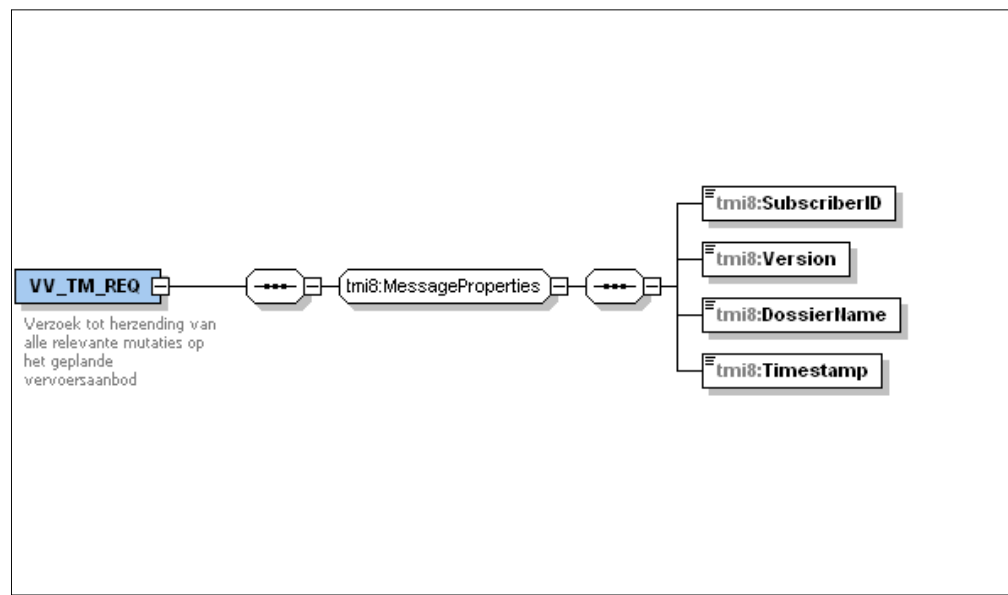

**Figuur 10 XSD VV\_TM\_REQ** 

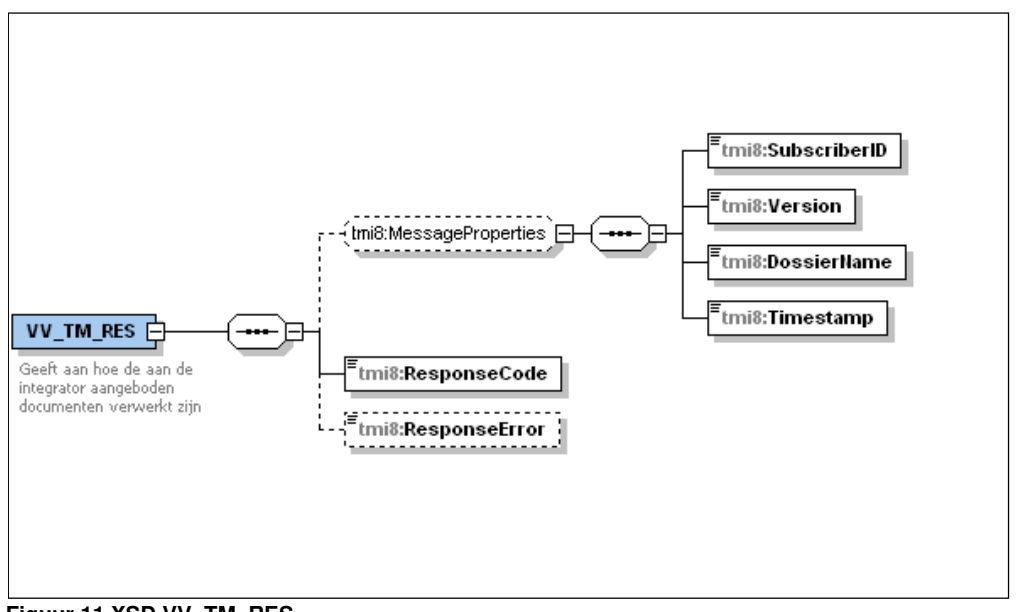

**Figuur 11 XSD VV\_TM\_RES** 

© BISON 2016 32 / 48 Koppelvlak 20 Document versie: 8.1.0.1, Status: Vervallen

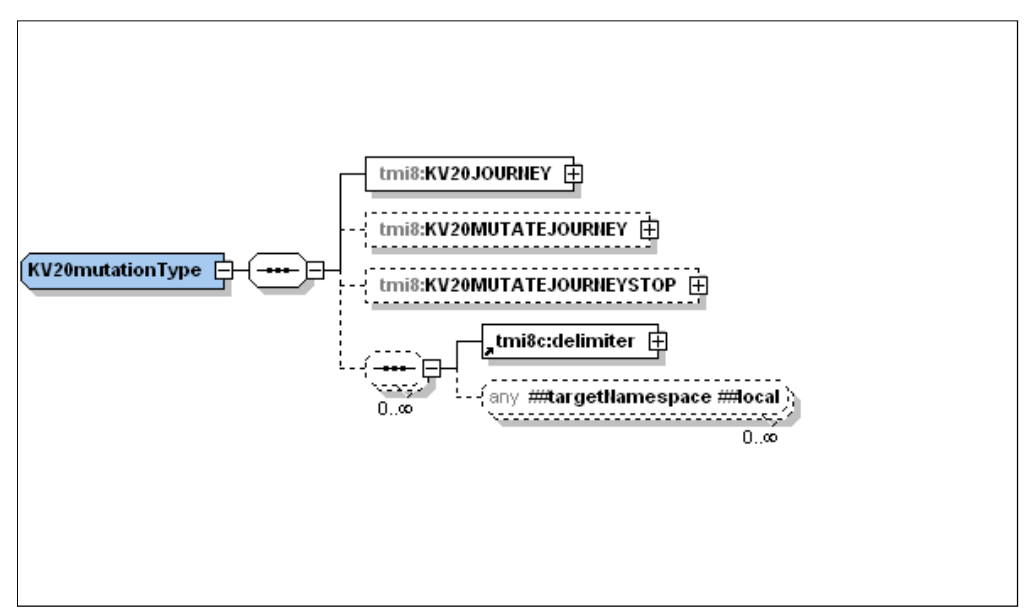

**Figuur 12 XSD KV20mutation** 

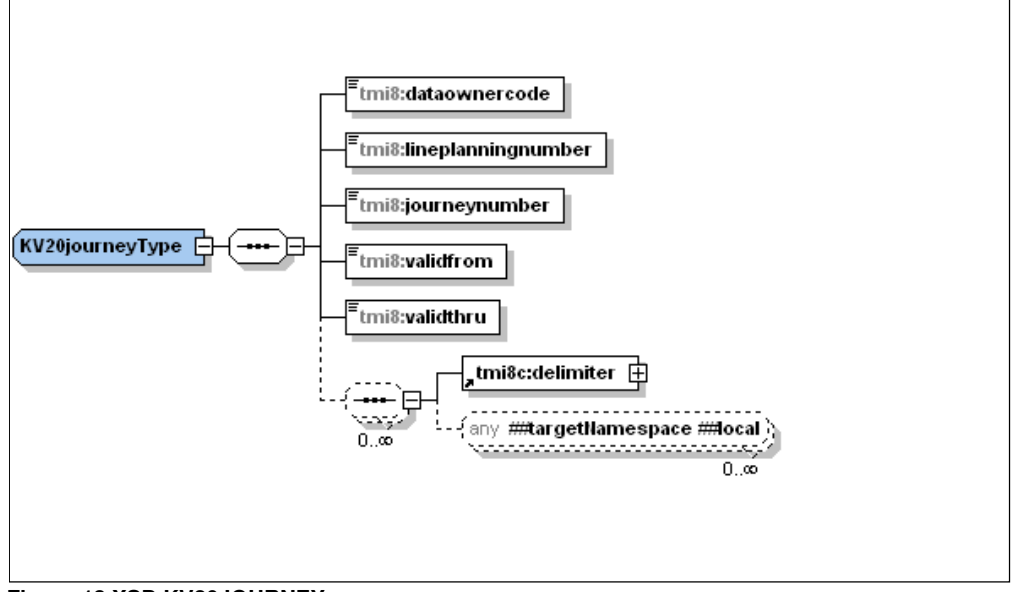

**Figuur 13 XSD KV20JOURNEY** 

© BISON 2016 33 / 48 Koppelvlak 20 Document versie: 8.1.0.1, Status: Vervallen

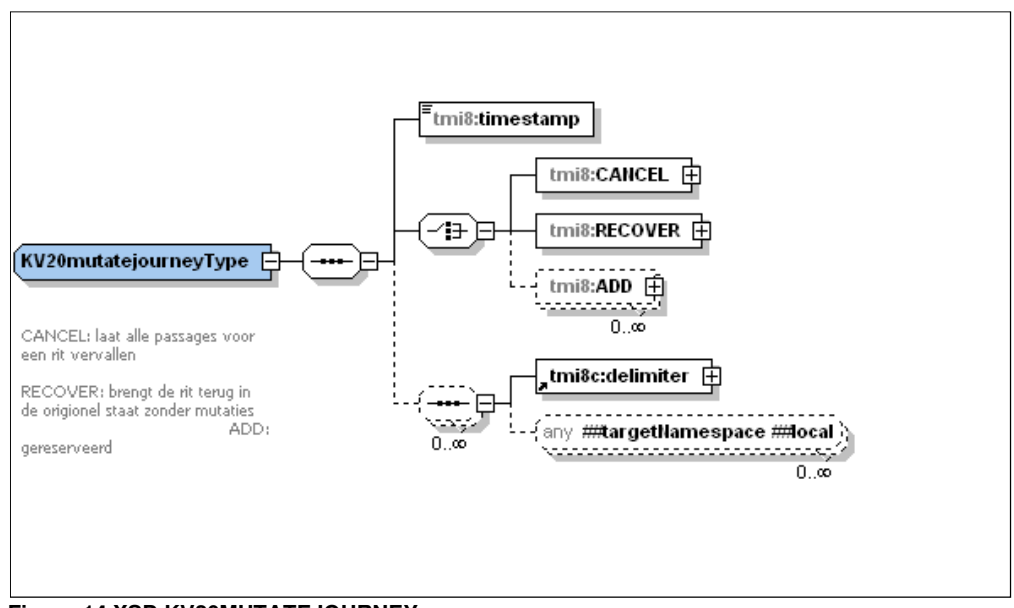

**Figuur 14 XSD KV20MUTATEJOURNEY** 

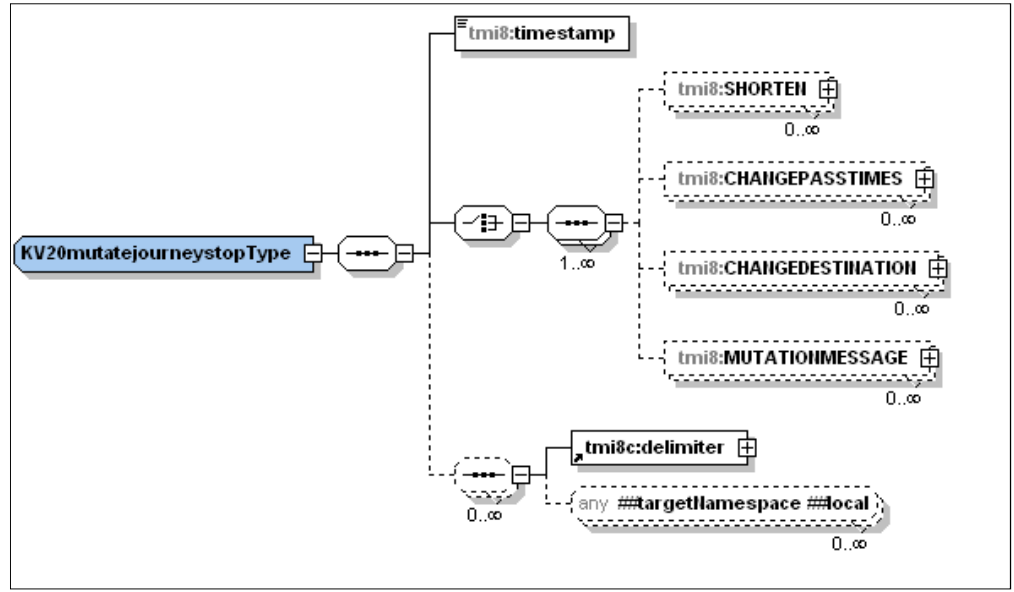

**Figuur 15 XSD KV20MUTATEJOURNEYSTOP** 

© BISON 2016 34 / 48 Koppelvlak 20 Alle rechten voorbehouden Document versie: 8.1.0.1, Status: Vervallen

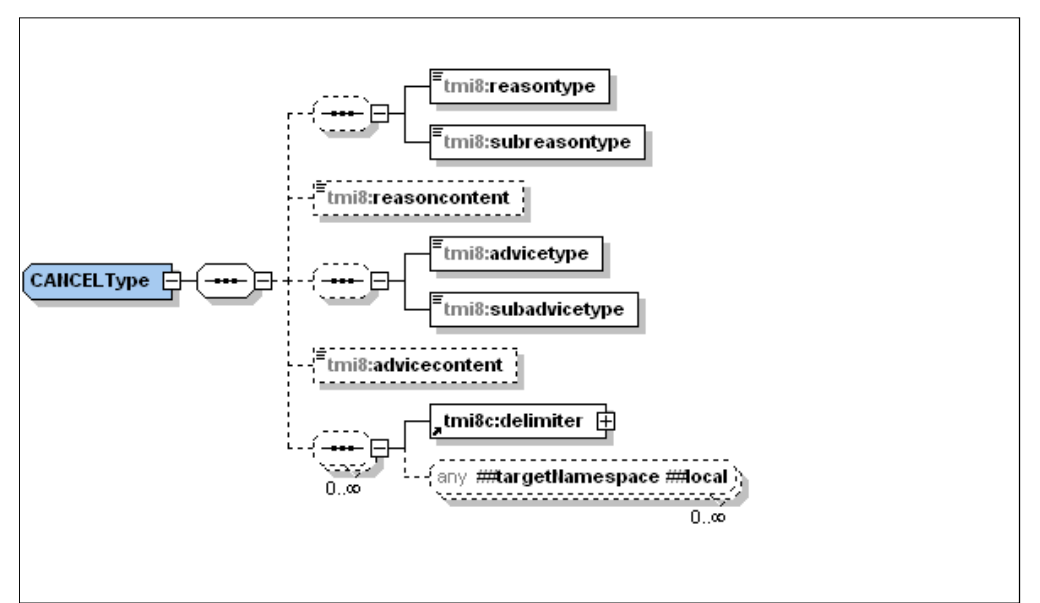

**Figuur 16 XSD KV20CANCEL** 

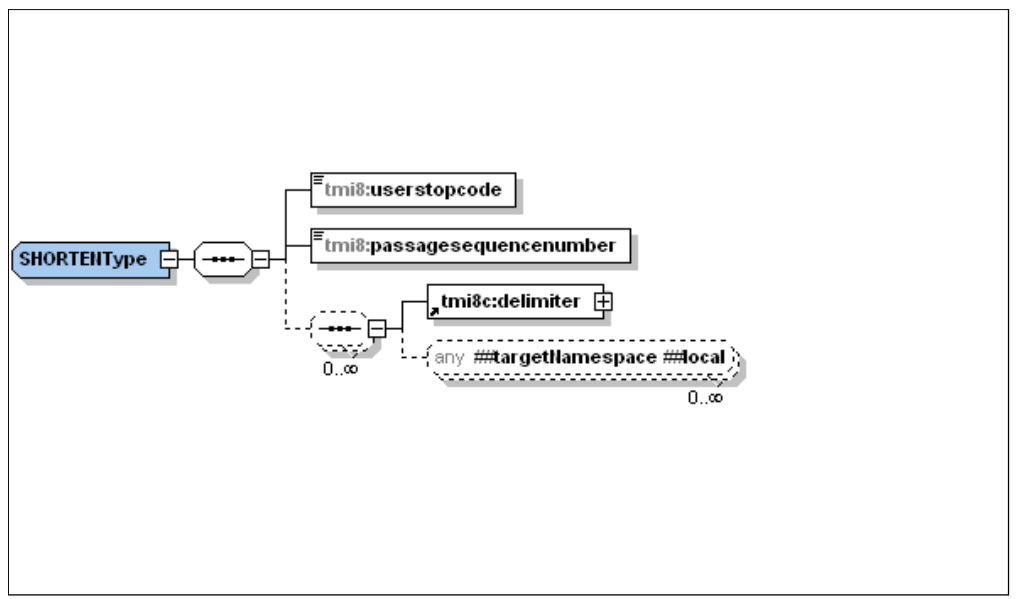

**Figuur 17 XSD KV20SHORTEN** 

© BISON 2016 35 / 48 Koppelvlak 20 Document versie: 8.1.0.1, Status: Vervallen

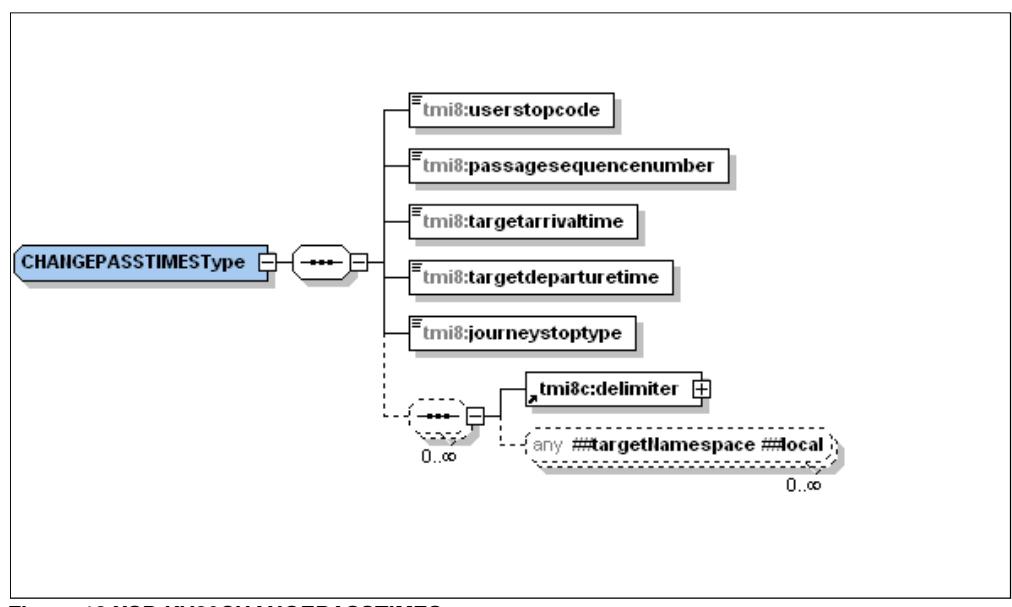

**Figuur 18 XSD KV20CHANGEPASSTIMES** 

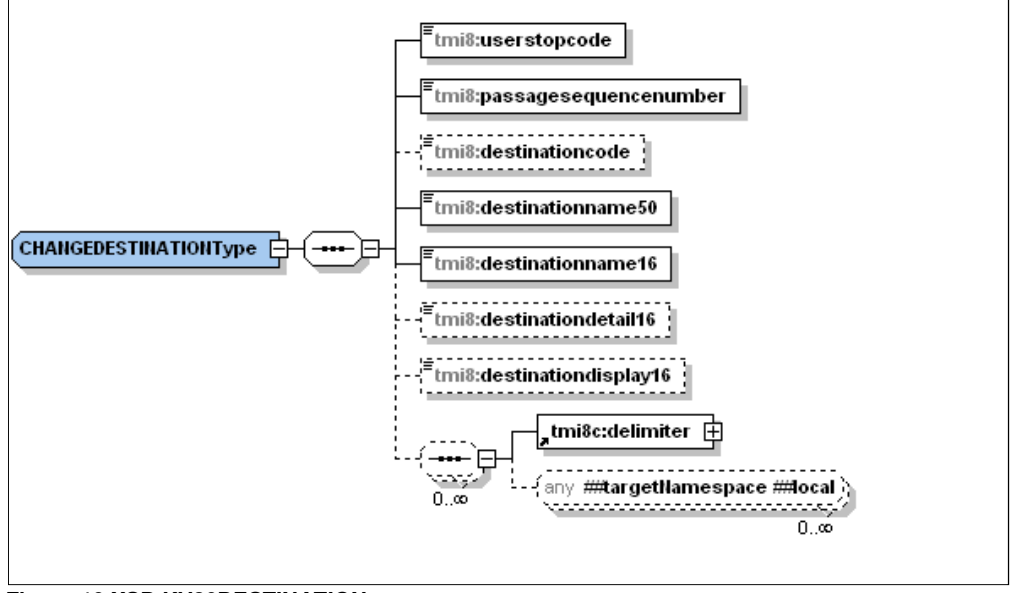

**Figuur 19 XSD KV20DESTINATION** 

© BISON 2016 36 / 48 Koppelvlak 20 Alle rechten voorbehouden Document versie: 8.1.0.1, Status: Vervallen

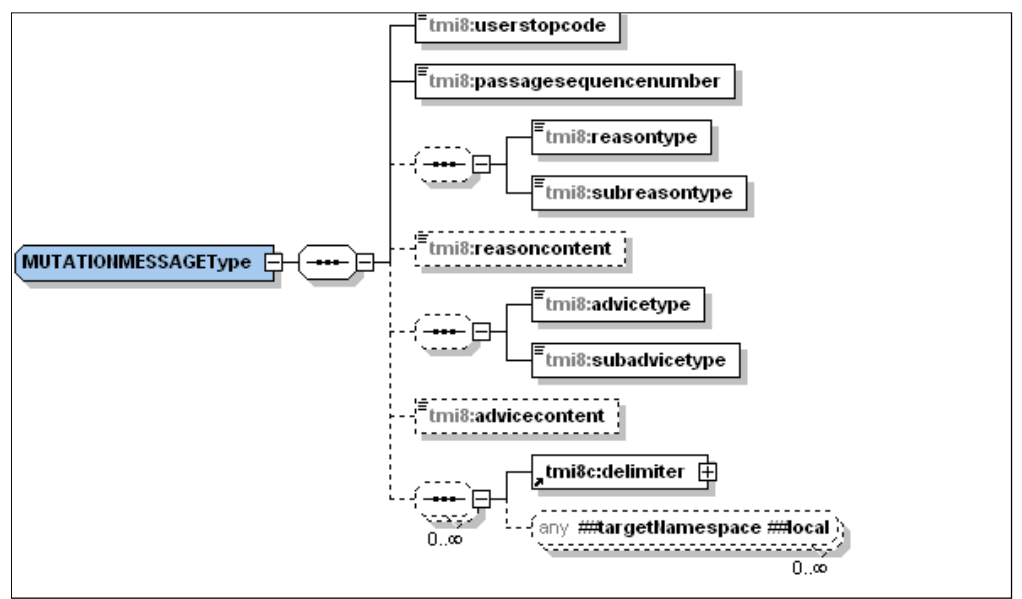

**Figuur 20 XSD KV20MUTATIONMESSAGE** 

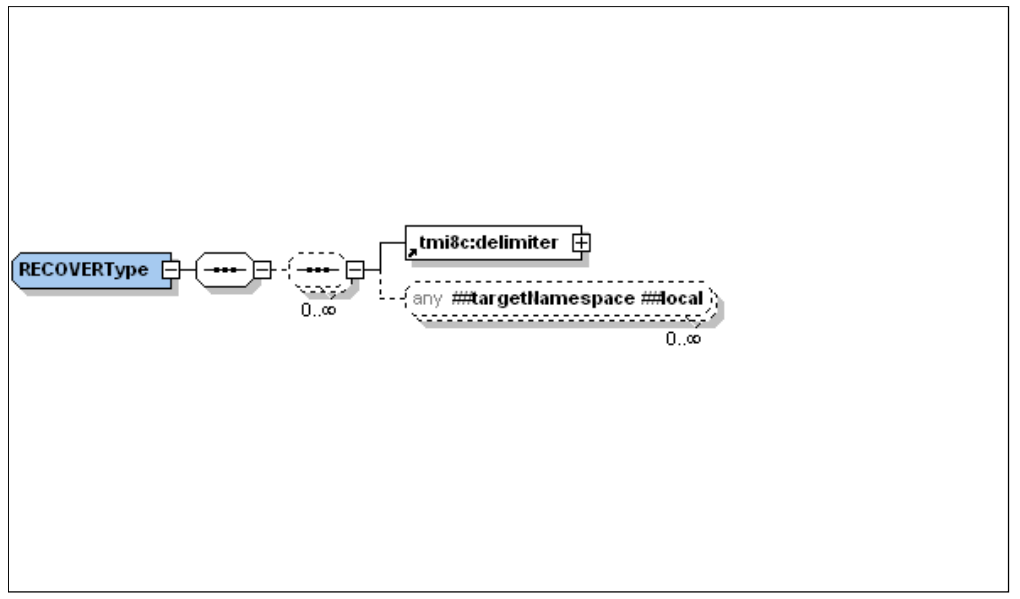

**Figuur 21 XSD KV20RECOVER** 

© BISON 2016 37 / 48 Koppelvlak 20 Document versie: 8.1.0.1, Status: Vervallen

# **7. Bijlage 2: Verzendmechanisme / Protocol**

Binnen het koppelvlak wordt de volgende protocol stapel gebruikt (figuur 22).

Verwijderd: figuur 22

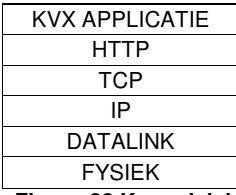

<------ Applicatie Informatie ------> HTTP <------ HTTP Informatie ------> HTTP

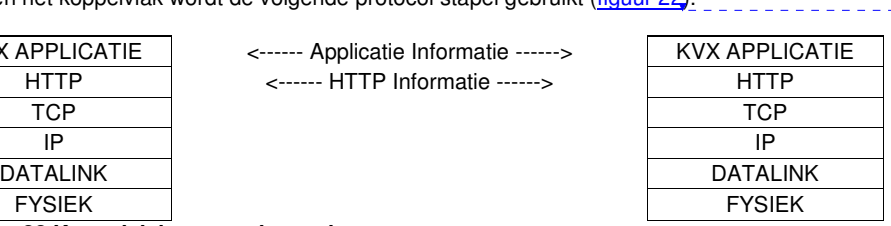

**Figuur 22 Koppelvlak protocol stapel** 

Bij het gebruik van HTTP als methode om informatie tussen systemen over te brengen is het volgende belangrijk:

- Informatie wordt aangeleverd met het HTTP POST commando. De te gebruiken URI voor het PUSH bericht heeft de volgende vorm: http://afnemend\_systeem:PORT/DOSSIERNAAM Waarbij PORT staat voor de HTTP port waarop het afnemend systeem de informatie verwacht, en DOSSIERNAAM staat voor één van de koppelvlak dossiernamen zoals in tabel 11 genoemd.
- De te gebruiken URI voor het REQUEST<sup>5</sup> bericht heeft de volgende vorm: http://aanleverend\_systeem:PORT/TMI\_Request Waarbij PORT staat voor de HTTP port waarop het aanleverend systeem de aanvraag verwacht.
- Als meegeleverde URI in het HTTP POST niet verwerkt kan worden wordt dit in een HTTP RESPONSE gemeld.
- Het ontvangende systeem verwerkt de aangeleverde informatie binnen de daarvoor gestelde tijd en reageert met HTTP RESPONSE 200 om aan te geven dat de HTTP aanvraag verwerkt is. Treedt er tijdens de verwerking van de informatie problemen op dan wordt in de HTTP RESPONSE meegeleverd (volgens de daarvoor geldende XML response document).

Daarnaast is het maximaal aantal gelijktijdig openstaande HTTP POST aanvragen van belang.

Een HTTP POST commando ziet er als volgt uit:

```
POST URI HTTP/X.Y
Content-Type: application/gzip 
Content-Length: bericht lengte 
XML PUSH DOCUMENT gecodeerd volgens het Content-Type
```
Het bijbehorende HTTP RESPONSE ziet er als volgt uit:

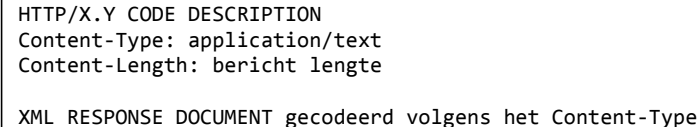

Figuur 23 geeft de berichten uitwisseling tussen een vervoerder (V) en een integrator (I) weer.

Verwijderd: Figuur 23

© BISON 2016 38 / 48 Koppelvlak 20 Alle rechten voorbehouden Document versie: 8.1.0.1, Status: Vervallen

 5 Niet van toepassing voor volatiele koppelvlaken zoals 6, 8, 19

Voor meer informatie over het gebruik van het HTTP protocol wordt verwezen naar de IETF RFC 1945 en RFC <u>2616</u>.

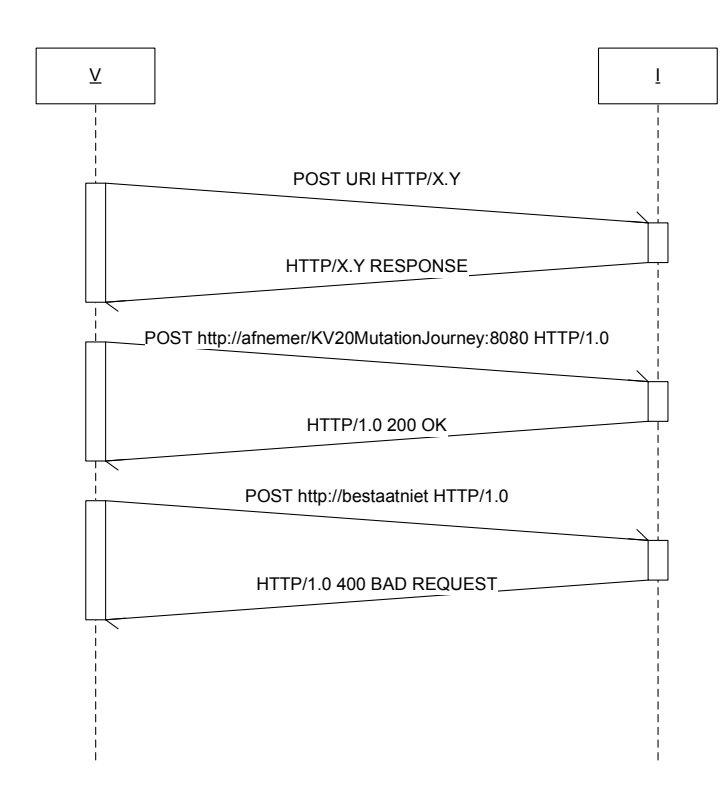

**Figuur 23 HTTP POST protocol berichten uitwisseling**

## **8. Bijlage 3: Voorbeeld scenario gebruik koppelvlak 20 in Utrecht**

Deze bijlage beschrijft een situatie waarbij de dienstregeling van een lijn aangepast moet worden vanwege werkzaamheden. Omdat het een tijdelijke situatie is wordt de planning tijdelijk aangepast met het koppelvlak 20.

Connexxion exploiteert een lijn, 120, van Utrecht Station Overvecht naar Utrecht Uithof/UMC. Vandaag betreft het:

- Lijn 120 van Utrecht Noord naar UMC
- Ritnummer 525
- Datum 1 t/m 30 juni 2011 zijn er werkzaamheden op de route van deze lijn
- Lijn passeert tien haltes
	- o Halte Utrecht Noord (beginhalte)
		- o Halte Station Overvecht
		- o Halte3
		- o Halte4
		- o Halte Station Utrecht Centraal
		- o Halte Neude
		- o Halte7
		- o Halte8
		- o Halte9
		- o Halte UMC (eindhalte, bestemmingscode = UtrUMC02)
- Geplande vertrektijd beginhalte 8.35u
- Geplande aankomsttijd eindhalte 9.25u
- Op Halte Station Utrecht Centraal wordt 5 minuten gewacht.
- Er zijn geen haltes die meer dan één keer worden aangedaan

De uitgangssituatie volgens dienstregeling is dus als volgt:

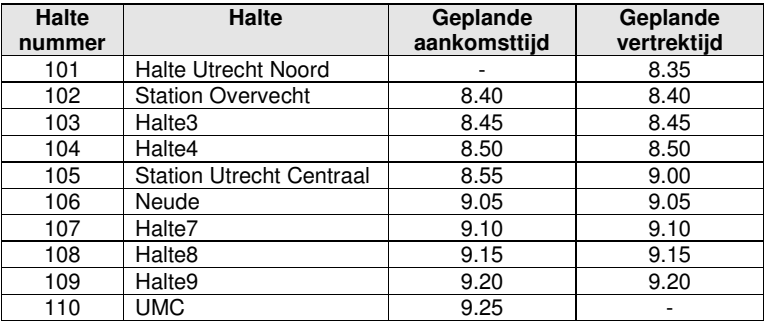

De rit zal volgens dienstregeling gereden worden door één voertuig. Ruim voorafgaand aan de exploitatie dag besluit de vervoerder dat, vanwege werkzaamheden, de rit ingekort zal worden. Dit feit wordt ook op halte Centraal Station expliciet gemeld.

Stapsgewijs gaat het om:

- 1. Inkorten van het begin van de lijn met één halte (halte 101)
- 2. Inkorten van het einde van de lijn met vier haltes (haltes 107 t/m 110)
- 3. Veranderen van de geplande haltetijden (+ 5min) voor haltes 102 t/m 106
- 4. Veranderen van de bestemming in "Utrecht Neude", code UtrNeude01, op haltes 102 t/m 105
- 5. Het mededelen van de reden van de inkorting ('werkzaamheden') op halte 105

© BISON 2016 40 / 48 Koppelvlak 20 Document versie: 8.1.0.1, Status: Vervallen

De gemuteerde rit ziet er in de aangepaste planning als volgt uit:

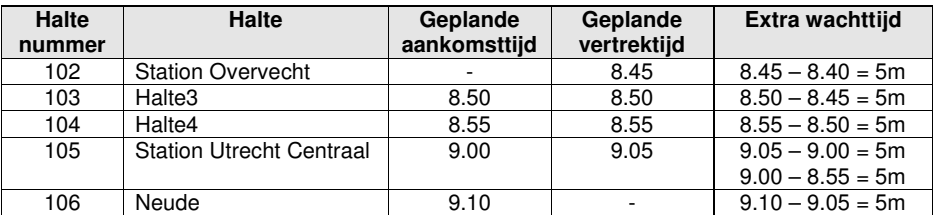

Dit plan (de gemuteerde dienstregeling) kan in één koppelvlak 20 bericht worden gecommuniceerd. Daarvoor benodigd zijn de volgende commando's in één bericht voor rit 120/525 op 12-01-2009 (er is geen volgordelijkheid in de verwerking van de berichten):

- SHORTEN(halte 101)
- SHORTEN(halte 110)
- SHORTEN(halte 109)
- SHORTEN(halte 108)<br>• SHORTEN(halte 107)
- SHORTEN(halte 107)
- CHANGEPASSTIMES(halte 102, type = BEGIN, aankomsttijd = 0, vertrektijd =  $+5m$ )
- CHANGEDESTINATION(halte 102, bestemming = Neude)
- CHANGEPASSTIMES(halte 103, aankomsttijd =  $+5m$ , vertrektijd =  $+5m$ )
- CHANGEDESTINATION(halte 103, bestemming = Neude)
- CHANGEPASSTIMES(halte 104, aankomsttijd = +5m, vertrektijd = +5m)
- CHANGEDESTINATION(halte 104, bestemming = Neude)
- CHANGEPASSTIMES(halte 105, aankomstiijd =  $+5m$ , vertrektijd =  $+5m$ )
- CHANGEDESTINATION(halte 105, bestemming = Neude)
- CHANGEPASSTIMES(halte 106, type = EIND, aankomstiid =  $+5$ m, vertrektiid = 0.00)
- MUTATIONMESSAGE(halte 105, reden = 'werkzaamheden')

Dit voorbeeld is nader uitgewerkt in een XML, zie figuur 24. Hierbij is 9292 gekozen als voorbeeldafnemer van de informatie.

Ondanks dat deze mutatie voor alle ritten op de lijn geldt moeten alle ritten afzonderlijk gemuteerd worden.

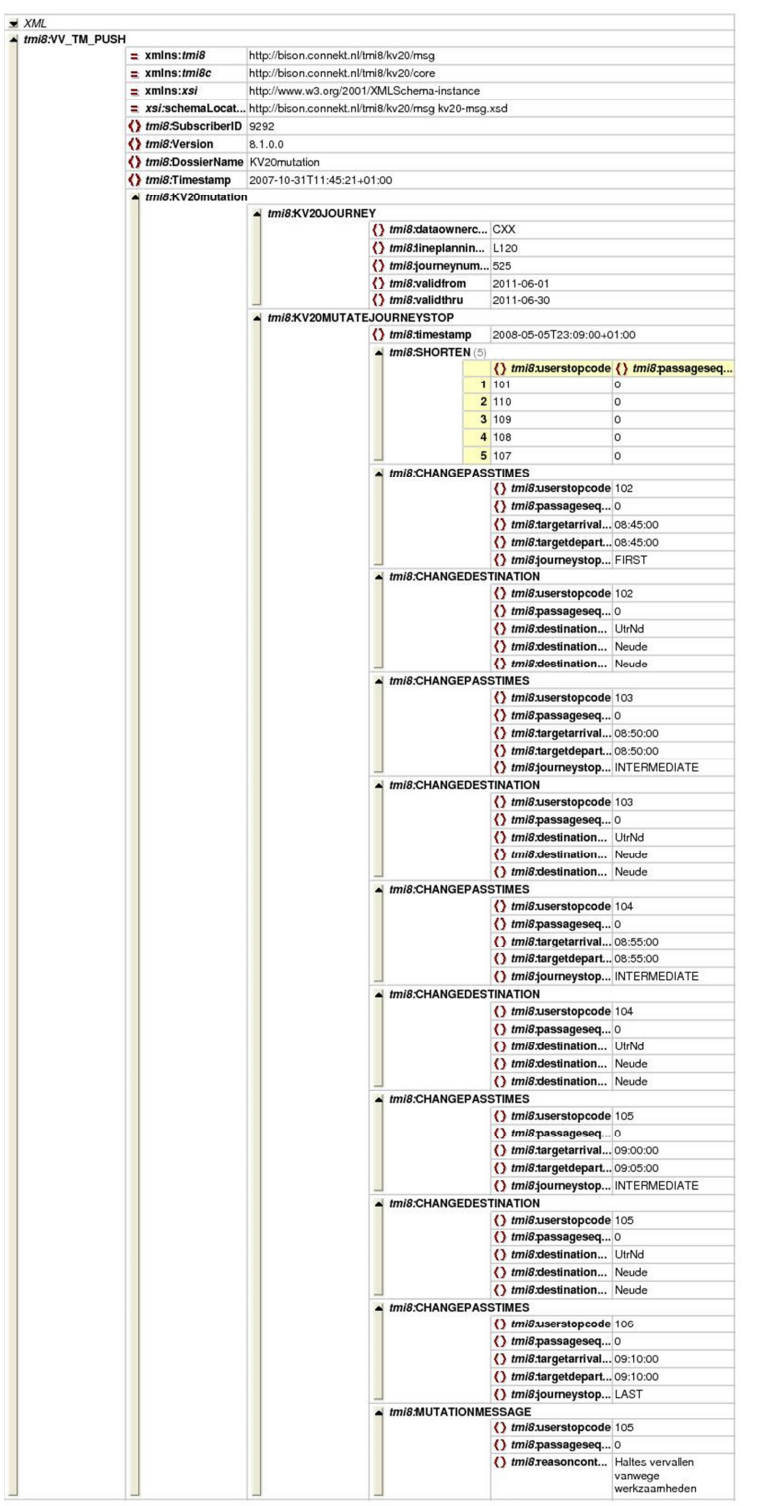

**Figuur 24 Voorbeeld 3 uitgewerkt in XML** 

© BISON 2016 42 / 48 Koppelvlak 20 Alle rechten voorbehouden Document versie: 8.1.0.1, Status: Vervallen

## **9. Bijlage 4: Voorbeeld technische koppeling tussen koppelvlak 20 en koppelvlak 1**

In hoofdstuk 2.4 is aangegeven dat er geen directe koppeling is tussen de koppelvlakken 1 en 20, en dat het de verantwoording van de integrator om afspraken met de vervoerder te maken om een koppeling te realiseren. Om hieraan tegemoet te komen is in deze bijlage een mogelijke indirecte koppeling tussen koppelvlak 1 en koppelvlak 20 in tekst en in de vorm van een ERD beschreven.

Deze bijlage toont een mogelijke technische oplossing, er kunnen geen verplichtingen aan ontleedt Een ERD beschrijft de afhankelijkheden en relaties tussen de objecten. Figuur 25 beschrijft de afhankelijkheden van de koppelvlak 20 objecten met koppelvlak 1.

Gebruikte notatie is volgens UML, met de toevoeging dat een gestippelde verbinding tussen twee objecten duidt op het gebruikt van een niet sleutel waarde bij een van de objecten.

Op basis van de attributen DataOwnerCode, LinePlanningNumber, JourneyNumber, en OperatingDay wordt het koppelvlak 20 bericht gerelateerd aan de bijbehorende rit in de dienstregeling binnen koppelvlak 1. Op basis van de attributen DataOwnerCode, LinePlanningNumber, JourneyNumber, en UserStopCode wordt het koppelvlak 20 bericht gerelateerd aan de bijbehorende halte op de rit in de dienstregeling binnen koppelvlak 1. Vervolgens wordt het attribuut PassageSequenceNumber gebruikt om de juiste passage voor de halte te bepalen, waarbij opgemerkt moet worden dat PassageSequenceNumber zich niet één op één laat vertalen naar één van de bijbehorende attributen StopOrderNumber of TiminglinkOrderNumber, en daar dus een vertaling (door de integrator) plaats moet vinden.

De gegevens uit het koppelvlak 20 bericht dienen te corresponderen met de planning, die via koppelvlak 1 is aangeleverd. Als er geen relatie is tussen het koppelvlak 20 bericht en de dienstregeling uit koppelvlak 1 is, kan het koppelvlak 20 bericht niet verwerkt worden en dient dit in de response aangegeven te worden met een NOK.

Koppelvlak 20 koppelt aan een zogenaamd 'Vehicle Journey<sup>6</sup> Passage' tabel, welke opgesteld wordt door de Integrator op basis van koppelvlak 1.

De basis van ieder koppelvlak 20 bericht is een vooraf geplande rit. Deze noemen we de publieksrit. Een publieksrit wordt geïdentificeerd op basis van de attributen van de geplande uitvoerende partij (DataOwnerCode), gepland lijnnummer (LinePlanningNumber) en ritnummer (JourneyNumber). De periode waarop de aanpassing van toepassing is ValidFrom en ValidThru.

Een publieksrit doet twee of meer haltes aan. Eén halte kan meer dan één maal aangedaan worden. Daarom spreken we niet over haltes, maar over passages. Deze bestaan uit het haltenummer (UserStopCode, het haltenummer in het domein van de betreffende vervoerder) en een passage nummer (PassageSequenceNumber).

Dit totaal aan gegevens (planning plus mutaties) wordt door de Integrator voorafgaand aan de exploitatie dag klaargezet in een tabel met daarin de geplande passeertijden voor de geplande ritten. Deze wordt samengesteld op basis van een eerder gecommuniceerde dienstregeling (door middel van koppelvlak 1) en de tijdelijke mutaties op deze dienstregeling (door middel van koppelvlak 20).

© BISON 2016 43 / 48 Koppelvlak 20 Alle rechten voorbehouden Document versie: 8.1.0.1, Status: Vervallen

 6 Volgens TM5 is VEHICLE JOURNEY gedefinieerd als: The planned movement of a public transport vehicle on a DAY TYPE from the start point to the end point of a JOURNEY PATTERN on a specified ROUTE.

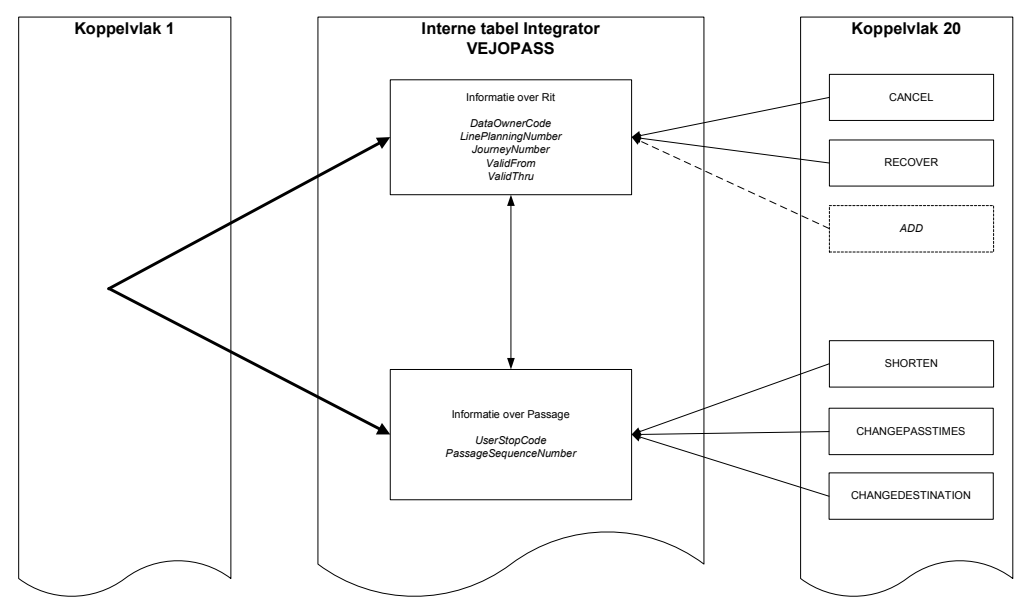

**Figuur 25 Relatie tussen koppelvlak 1, VEJOPASS en koppelvlak 20** 

In Figuur 25 is de relatie weergegeven tussen deze VEJOPASS tabel, en de diverse berichten binnen koppelvlak 20.

Het laten vervallen van ritten, of het herroepen van eerdere wijzigingen op een rit (respectievelijk CANCEL en RECOVER) hebben betrekking op de geplande wagenritten, dus een publieksrit.

## **10. Bijlage 5: Creative Commons by/nd/3.0/nl licentie**

Zoals te vinden op http://creativecommons.org/licenses/by-nd/3.0/nl/legalcode:

# **LICENTIE**

HET WERK (ALS HIERONDER OMSCHREVEN) WORDT TER BESCHIKKING GESTELD OVEREENKOMSTIG DE VOORWAARDEN VAN DEZE CREATIVE COMMONS PUBLIEKE LICENTIE ('CCPL' OF 'LICENTIE'). HET WERK WORDT BESCHERMD OP GROND VAN HET AUTEURSRECHT, NABURIGE RECHTEN, HET DATABANKENRECHT EN/OF ENIGE ANDERE TOEPASSELIJKE RECHTEN. MET UITZONDERING VAN HET IN DEZE LICENTIE OMSCHREVEN TOEGESTANE GEBRUIK VAN HET WERK IS ENIG ANDER GEBRUIK VAN HET WERK NIET TOEGESTAAN.

DOOR HET UITOEFENEN VAN DE IN DEZE LICENTIE VERLEENDE RECHTEN MET BETREKKING TOT HET WERK AANVAARDT EN GAAT DE GEBRUIKER AKKOORD MET DE VOORWAARDEN VAN DEZE LICENTIE, MET DIEN VERSTANDE DAT (DE INHOUD VAN) DEZE LICENTIE OP VOORHAND VOLDOENDE DUIDELIJK KENBAAR DIENT TE ZIJN VOOR DE ONTVANGER VAN HET WERK.

DE LICENTIEGEVER VERLEENT DE GEBRUIKER DE IN DEZE LICENTIE OMSCHREVEN RECHTEN MET INACHTNEMING VAN DE DESBETREFFENDE VOORWAARDEN.

#### **1. Definities**

- a. **'Verzamelwerk'** een werk waarin het Werk, in zijn geheel en in ongewijzigde vorm, samen met een of meer andere werken, die elk een afzonderlijk en zelfstandig werk vormen, tot een geheel is samengevoegd. Voorbeelden van een verzamelwerk zijn een tijdschrift, een bloemlezing of een encyclopedie. Een Verzamelwerk zal voor de toepassing van deze Licentie niet als een Afgeleid werk (als hieronder omschreven) worden beschouwd.
- b. **'Afgeleid werk'** een werk dat is gebaseerd op het Werk of op het Werk en andere reeds bestaande werken. Voorbeelden van een Afgeleid werk zijn een vertaling, een muziekschikking (arrangement), een toneelbewerking, een literaire bewerking, een verfilming, een geluidsopname, een kunstreproductie, een verkorte versie, een samenvatting of enig andere bewerking van het Werk, met dien verstande dat een Verzamelwerk voor de toepassing van deze Licentie niet als een Afgeleid werk zal worden beschouwd. Indien het Werk een muziekwerk betreft, zal de synchronisatie van de tijdslijnen van het Werk en een bewegend beeld ('synching') voor de toepassing van deze Licentie als een Afgeleid Werk worden beschouwd.
- c. **'Licentiegever'** de natuurlijke persoon/personen of rechtspersoon/rechtspersonen die het Werk volgens de voorwaarden van deze Licentie aanbiedt/aanbieden.
- d. **'Maker'** de natuurlijke persoon/personen of rechtspersoon/personen die het oorspronkelijke werk gemaakt heeft/hebben. Voor de toepassing van deze Licentie wordt onder de Maker mede verstaan de uitvoerende kunstenaar, film- en fonogramproducent en omroeporganisaties in de zin van de Wet op de naburige rechten en de producent van een databank in de zin van de Databankenwet.
- e. **'Werk'** het auteursrechtelijk beschermde werk dat volgens de voorwaarden van deze Licentie wordt aangeboden. Voor de toepassing van deze Licentie wordt onder het Werk mede verstaan het fonogram, de eerste vastlegging van een film en het (omroep)programma in de zin van de Wet op de naburige rechten en de databank in de zin van de Databankenwet, voor

© BISON 2016 45 / 48 Koppelvlak 20 Alle rechten voorbehouden Document versie: 8.1.0.1, Status: Vervallen zover dit fonogram, deze eerste vastlegging van een film, dit (omroep)programma en deze databank beschermd wordt krachtens de toepasselijke wet in de jurisdictie van de Gebruiker.

f. **'Gebruiker'** de natuurlijke persoon of rechtspersoon die rechten ingevolge deze Licentie uitoefent en die de voorwaarden van deze Licentie met betrekking tot het Werk niet eerder geschonden heeft, of die van de Licentiegever uitdrukkelijke toestemming gekregen heeft om rechten ingevolge deze Licentie uit te oefenen ondanks een eerdere schending.

**2. Beperkingen van de uitsluitende rechten.** Niets in deze Licentie strekt ertoe om de rechten te beperken die voortvloeien uit de beperkingen en uitputting van de uitsluitende rechten van de rechthebbende krachtens het auteursrecht, de naburige rechten, het databankenrecht of enige andere toepasselijke rechten.

**3. Licentieverlening.** Met inachtneming van de voorwaarden van deze Licentie verleent de Licentiegever hierbij aan de Gebruiker een wereldwijde, niet-exclusieve licentie om de navolgende rechten met betrekking tot het Werk vrij van royalty's uit te oefenen voor de duur van de toepasselijke intellectuele eigendomsrechten:

- a. het reproduceren van het Werk, het opnemen van het Werk in een of meerdere Verzamelwerken, en het reproduceren van het in de Verzamelwerken opgenomen Werk;
- b. het verspreiden van exemplaren van het Werk, het in het openbaar tonen, op- en uitvoeren en het on-line beschikbaar stellen van het Werk, afzonderlijk en als deel van een Verzamelwerk;
- c. het opvragen en hergebruiken van het Werk;
- d. Volledigheidshalve dient te worden vermeld dat:
	- i. **Niet voor afstand vatbare heffingsregelingen**. in het geval van niet voor afstand vatbare heffingsregelingen (bijvoorbeeld met betrekking tot thuiskopieën) de Licentiegever zich het recht voorbehoudt om dergelijke heffingen te innen (al dan niet door middel van een auteursrechtenorganisatie) bij zowel commercieel als nietcommercieel gebruik van het Werk;
	- ii. **Voor afstand vatbare heffingsregeling**. in het geval van voor afstand vatbare heffingsregelingen (bijvoorbeeld met betrekking tot leenrechten) de Licentiegever afstand doet van het recht om dergelijke heffingen te innen bij zowel commercieel als niet-commercieel gebruik van het Werk;
	- iii. **Collectief rechtenbeheer**. de Licentiegever afstand doet van het recht om vergoedingen te innen (zelfstandig of, indien de Licentiegever lid is van een auteursrechtenorganisatie, door middel van die organisatie) bij zowel commercieel als niet-commercieel gebruik van het Werk.

De Gebruiker mag deze rechten uitoefenen met behulp van alle thans bekende media, dragers en formats. De Gebruiker is tevens gerechtigd om technische wijzigingen aan te brengen die noodzakelijk zijn om de rechten met behulp van andere media, dragers en formats uit te oefenen, maar is verder niet gerechtigd om Afgeleide Werken te maken. Alle niet uitdrukkelijk verleende rechten zijn hierbij voorbehouden aan de Licentiegever, met inbegrip van maar niet beperkt tot de rechten die in artikel 4(d) worden genoemd. Voor zover de Licentiegever op basis van het nationale recht ter implementatie van de Europese Databankenrichtlijn over uitsluitende rechten beschickt doet de Licentiegever afstand van deze rechten.

**4. Beperkingen.** De in artikel 3 verleende Licentie is uitdrukkelijk gebonden aan de volgende beperkingen:

a. De Gebruiker mag het Werk uitsluitend verspreiden, in het openbaar tonen, op- of on-line beschikbaar stellen met inachtneming van de voorwaarden van deze Licentie, en de Gebruiker dient een exemplaar van, of de Uniform Resource Identifier voor, deze Licentie toe te voegen aan elk exemplaar van het Werk dat de Gebruiker verspreidt, in het openbaar toont, op- of uitvoert, of on-line beschikbaar stelt. Het is de Gebruiker niet toegestaan om het Werk

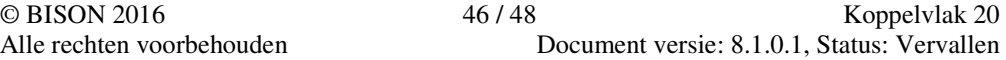

onder enige afwijkende voorwaarden aan te bieden waardoor de voorwaarden van deze Licentie dan wel de mogelijkheid van de ontvangers van het Werk om de rechten krachtens deze Licentie uit te oefenen worden beperkt. Het is de Gebruiker niet toegestaan om het Werk in sublicentie te geven. De Gebruiker dient alle vermeldingen die verwijzen naar deze Licentie dan wel naar de uitsluiting van garantie te laten staan. Het is de Gebruiker niet toegestaan om het Werk te verspreiden, in het openbaar te tonen, op- of uit te voeren of on-line beschikbaar te stellen met toepassing van technologische voorzieningen waardoor de voorwaarden van deze Licentie dan wel de mogelijkheid van de ontvangers van het Werk om de rechten krachtens deze Licentie uit te oefenen worden beperkt. Het voorgaande is tevens van toepassing op het Werk dat deel uitmaakt van een Verzamelwerk, maar dat houdt niet in dat het Verzamelwerk, afgezien van het Werk zelf, gebonden is aan de voorwaarden van deze Licentie. Indien de Gebruiker een Verzamelwerk maakt, dient deze, op verzoek van welke Licentiegever ook, de op grond van artikel 4(b) vereiste naamsvermelding uit het Verzamelwerk te verwijderen, voor zover praktisch mogelijk, conform het verzoek.

b. Indien de Gebruiker het Werk of Verzamelwerken verspreidt, in het openbaar toont, op- of uitvoert of on-line beschikbaar stelt, dient de Gebruiker, tenzij er sprake is van een verzoek als vermeld in lid 4(a), alle auteursrechtvermeldingen met betrekking tot het Werk te laten staan. Tevens dient de Gebruiker, op een wijze die redelijk is in verhouding tot het gebruikte medium, de naam te vermelden van (i) de Maker(of zijn/haar pseudoniem indien van toepassing) indien deze wordt vermeld; en/of (ii) van (een) andere partij(en) (b.v. sponsor, uitgeverij, tijdschrift) indien de naamsvermelding van deze partij(en)

("Naamsvermeldingsgerechtigden") in de auteursrechtvermelding of algemene voorwaarden van de Licentiegever of op een andere redelijke wijze verplicht is gesteld door de Maker en/of de Licentiegever; de titel van het Werk indien deze wordt vermeld; voorzover redelijkerwijs toepasbaar de Uniform Resource Identifier, indien aanwezig, waarvan de Licentiegever heeft aangegeven dat deze bij het Werk hoort, tenzij de URI niet verwijst naar de auteursrechtvermeldingen of de licentie-informatie betreffende het Werk. De Gebruiker dient op redelijke wijze aan de in dit artikel genoemde vereisten te voldoen; echter, met dien verstande dat, in geval van een Verzamelwerk, de naamsvermeldingen in ieder geval geplaatst dienen te worden, indien er een naamsvermelding van alle makers van het Verzamelwerk geplaatst wordt dan als deel van die naamsvermeldingen, en op een wijze die in ieder geval even duidelijk is als de naamsvermeldingen van de overige makers. Volledigheidshalve dient te worden vermeld dat de Gebruiker uitsluitend gebruik mag maken van de naamsvermelding op de in dit artikel omschreven wijze teneinde te voldoen aan de naamsvermeldingsverplichting en, door gebruikmaking van zijn rechten krachtens deze Licentie, is het de Gebruiker niet toegestaan om op enigerlei wijze de indruk te wekken dat er sprake is van enig verband met, sponsorschap van of goedkeuring van de (toepasselijke) Maker, Licentiegever c.q. Naamsvermeldingsgerechtigden van de Gebruiker of diens gebruik van het Werk, zonder de afzonderlijke, uitdrukkelijke, voorafgaande, schriftelijke toestemming van de Maker, Licentiegever c.q. Naamsvermeldingsgerechtigden.

- c. Volledigheidshalve dient te worden vermeld, dat de hierboven vermelde beperkingen (lid 4(a) en lid 4(b)) niet van toepassing zijn op die onderdelen van het Werk die geacht worden te vallen onder de definitie van het 'Werk' zoals vermeld in deze Licentie uitsluitend omdat zij voldoen aan de criteria van het sui generis databankenrecht krachtens het nationale recht ter implementatie van de Europese Databankenrichtlijn.
- d. De in artikel 3 verleende rechten moeten worden uitgeoefend met inachtneming van het morele recht van de Maker (en/of de uitvoerende kunstenaar) om zich te verzetten tegen elke misvorming, verminking of andere aantasting van het werk, welke nadeel zou kunnen toebrengen aan de eer of de naam van de Maker (en/of de uitvoerende kunstenaar) of aan zijn waarde in deze hoedanigheid, indien en voor zover de Maker (en/of de uitvoerende kunstenaar) op grond van een op hem van toepassing zijnde wettelijke bepaling geen afstand kan doen van dat morele recht.

#### **5. Garantie en vrijwaring.**

TENZIJ ANDERS SCHRIFTELIJK IS OVEREENGEKOMEN DOOR DE PARTIJEN, STELT DE LICENTIEGEVER HET WERK BESCHIKBAAR OP 'AS-IS' BASIS, ZONDER ENIGE GARANTIE, HETZIJ DIRECT, INDIRECT OF ANDERSZINS, MET BETREKKING TOT HET WERK, MET INBEGRIP VAN, MAAR NIET BEPERKT TOT

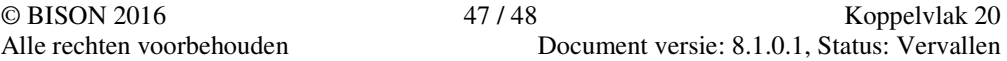

GARANTIES MET BETREKKING TOT DE EIGENDOMSTITEL, DE VERKOOPBAARHEID, DE GESCHIKTHEID VOOR BEPAALDE DOELEINDEN, MOGELIJKE INBREUK, DE AFWEZIGHEID VAN LATENTE OF ANDERE TEKORTKOMINGEN, DE JUISTHEID OF DE AAN- OF AFWEZIGHEID VAN FOUTEN, ONGEACHT DE OPSPOORBAARHEID DAARVAN, INDIEN EN VOORZOVER DE WET NIET ANDERS BEPAALT.

#### **6. Beperking van de aansprakelijkheid.**

DE LICENTIEGEVER AANVAARDT GEEN ENKELE AANSPRAKELIJKHEID JEGENS DE GEBRUIKER VOOR ENIGE BIJZONDERE OF INCIDENTELE SCHADE OF GEVOLGSCHADE VOORTVLOEIEND UIT DEZE LICENTIE OF HET GEBRUIK VAN HET WERK, ZELFS NIET INDIEN DE LICENTIEGEVER OP DE HOOGTE IS GESTELD VAN HET RISICO VAN DERGELIJKE SCHADE, INDIEN EN VOORZOVER DE WET NIET ANDERS BEPAALT.

#### **7. Beëindiging**

- a. Deze Licentie en de daarin verleende rechten vervallen automatisch op het moment dat de Gebruiker in strijd handelt met de voorwaarden van deze Licentie. De licenties van natuurlijke personen of rechtspersonen die Verzamelwerken hebben ontvangen van de Gebruiker krachtens deze Licentie blijven echter in stand zolang dergelijke natuurlijke personen of rechtspersonen zich houden aan de voorwaarden van die licenties. Na de beëindiging van deze Licentie blijven artikelen 1, 2, 5, 6, 7 en 8 onverminderd van kracht.
- b. Met inachtneming van de hierboven vermelde voorwaarden wordt de Licentie verleend voor de duur van de toepasselijke intellectuele eigendomsrechten op het Werk. De Licentiegever behoudt zich desalniettemin te allen tijde het recht voor om het Werk volgens gewijzigde licentievoorwaarden te verspreiden of om het Werk niet langer te verspreiden; met dien verstande dat een dergelijk besluit niet de intrekking van deze Licentie (of enig andere licentie die volgens de voorwaarden van deze Licentie (verplicht) is verleend) tot gevolg heeft, en deze Licentie onverminderd van kracht blijft tenzij zij op de in lid a omschreven wijze wordt beëindigd.

#### **8. Diversen**

- a. Elke keer dat de Gebruiker het Werk of een Verzamelwerk verspreidt of on-line beschikbaar stelt, biedt de Licentiegever de ontvanger een licentie op het Werk aan volgens de algemene voorwaarden van deze Licentie.
- b. Indien enige bepaling van deze Licentie nietig of niet rechtens afdwingbaar is, zullen de overige voorwaarden van deze Licentie volledig van kracht blijven. De nietige of nietafdwingbare bepaling zal, zonder tussenkomst van de partijen, worden vervangen door een geldige en afdwingbare bepaling waarbij het doel en de strekking van de oorspronkelijke bepaling zoveel mogelijk in acht worden genomen.
- c. Een verklaring van afstand van in deze Licentie verleende rechten of een wijziging van de voorwaarden van deze Licentie dient schriftelijk te geschieden en getekend te zijn door de partij die verantwoordelijk is voor de verklaring van afstand respectievelijk de partij wiens toestemming voor de wijziging is vereist.
- d. Deze Licentie bevat de volledige overeenkomst tussen de partijen met betrekking tot het in licentie gegeven Werk. Er zijn geen andere afspraken gemaakt met betrekking tot het Werk. De Licentiegever is niet gebonden aan enige aanvullende bepalingen die worden vermeld in mededelingen van de Gebruiker. Deze licentie kan uitsluitend worden gewijzigd met de wederzijdse, schriftelijke instemming van de Licentiegever en de Gebruiker.

© BISON 2016 48 / 48 Koppelvlak 20 Alle rechten voorbehouden Document versie: 8.1.0.1, Status: Vervallen